# Package 'DESeq2'

March 25, 2024

<span id="page-0-0"></span>Type Package

Title Differential gene expression analysis based on the negative binomial distribution

Version 1.42.1

Maintainer Michael Love <michaelisaiahlove@gmail.com>

Description Estimate variance-mean dependence in count data from high-throughput sequencing assays and test for differential expression based on a model using the negative binomial distribution.

License LGPL (>= 3)

VignetteBuilder knitr, rmarkdown

- Imports BiocGenerics (>= 0.7.5), Biobase, BiocParallel, matrixStats, methods, stats4, locfit, ggplot2 (>= 3.4.0), Rcpp (>= 0.11.0), MatrixGenerics
- Depends S4Vectors (>= 0.23.18), IRanges, GenomicRanges, SummarizedExperiment (>= 1.1.6)
- Suggests testthat, knitr, rmarkdown, vsn, pheatmap, RColorBrewer, apeglm, ashr, tximport, tximeta, tximportData, readr, pbapply, airway, pasilla (>= 0.2.10), glmGamPoi, BiocManager

LinkingTo Rcpp, RcppArmadillo

#### URL <https://github.com/thelovelab/DESeq2>

biocViews Sequencing, RNASeq, ChIPSeq, GeneExpression, Transcription, Normalization, DifferentialExpression, Bayesian, Regression, PrincipalComponent, Clustering, ImmunoOncology

RoxygenNote 7.2.3

Encoding UTF-8

git\_url https://git.bioconductor.org/packages/DESeq2

git branch RELEASE 3 18

git\_last\_commit 1c1c928

git\_last\_commit\_date 2024-03-06

# Repository Bioconductor 3.18

# Date/Publication 2024-03-25

Author Michael Love [aut, cre], Constantin Ahlmann-Eltze [ctb], Kwame Forbes [ctb], Simon Anders [aut, ctb], Wolfgang Huber [aut, ctb], RADIANT EU FP7 [fnd], NIH NHGRI [fnd], CZI [fnd]

# R topics documented:

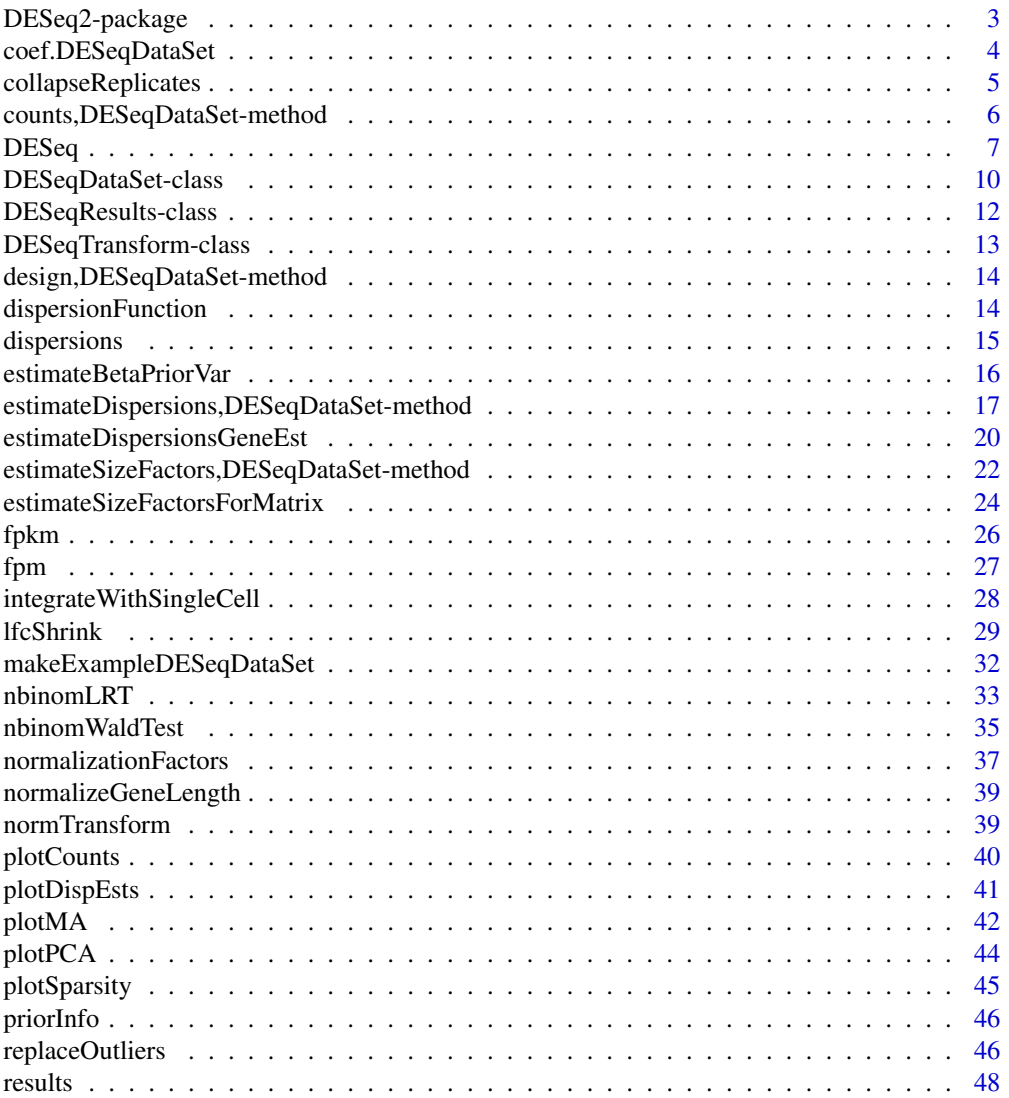

# <span id="page-2-0"></span>DESeq2-package 3

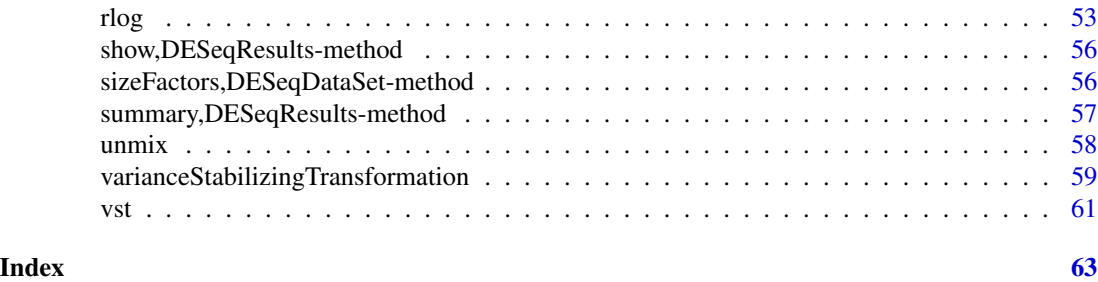

DESeq2-package *DESeq2 package for differential analysis of count data*

#### Description

The DESeq2 package is designed for normalization, visualization, and differential analysis of highdimensional count data. It makes use of empirical Bayes techniques to estimate priors for log fold change and dispersion, and to calculate posterior estimates for these quantities.

# Details

The main functions are:

- [DESeqDataSet](#page-9-1) build the dataset, see tximeta & tximport packages for preparing input
- [DESeq](#page-6-1) perform differential analysis
- [results](#page-47-1) build a results table
- [lfcShrink](#page-28-1) estimate shrunken LFC (posterior estimates) using apeglm & ashr pakges
- [vst](#page-60-1) apply variance stabilizing transformation, e.g. for PCA or sample clustering
- Plots, e.g.: [plotPCA](#page-43-1), [plotMA](#page-41-1), [plotCounts](#page-39-1)

For detailed information on usage, see the package vignette, by typing vignette("DESeq2"), or the workflow linked to on the first page of the vignette.

All software-related questions should be posted to the Bioconductor Support Site:

<https://support.bioconductor.org>

The code can be viewed at the GitHub repository, which also lists the contributor code of conduct:

<https://github.com/mikelove/tximport>

# Author(s)

Michael Love, Wolfgang Huber, Simon Anders

#### References

Love, M.I., Huber, W., Anders, S. (2014) Moderated estimation of fold change and dispersion for RNA-seq data with DESeq2. Genome Biology, 15:550. <https://doi.org/10.1186/s13059-014-0550-8> <span id="page-3-0"></span>coef.DESeqDataSet *Extract a matrix of model coefficients/standard errors*

#### Description

Note: results tables with log2 fold change, p-values, adjusted p-values, etc. for each gene are best generated using the [results](#page-47-1) function. The coef function is designed for advanced users who wish to inspect all model coefficients at once.

# Usage

## S3 method for class 'DESeqDataSet'  $coef(object, SE = FALSE, ...)$ 

#### Arguments

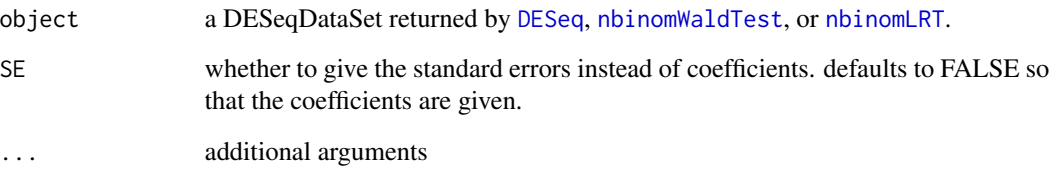

# Details

Estimated model coefficients or estimated standard errors are provided in a matrix form, number of genes by number of parameters, on the log2 scale. The columns correspond to columns of the model matrix for final GLM fitting, i.e., attr(dds, "modelMatrix").

# Author(s)

Michael Love

# Examples

```
dds <- makeExampleDESeqDataSet(m=4)
dds <- DESeq(dds)
coef(dds)[1,]
coef(dds, SE=TRUE)[1,]
```
<span id="page-4-0"></span>collapseReplicates *Collapse technical replicates in a RangedSummarizedExperiment or DESeqDataSet*

#### **Description**

Collapses the columns in object by summing within levels of a grouping factor groupby. The purpose of this function is to sum up read counts from technical replicates to create an object with a single column of read counts for each sample. This function will issue a warning if there are other assays other than "counts", see details below in 'Value'.

#### Usage

```
collapseReplicates(object, groupby, run, renameCols = TRUE)
```
#### Arguments

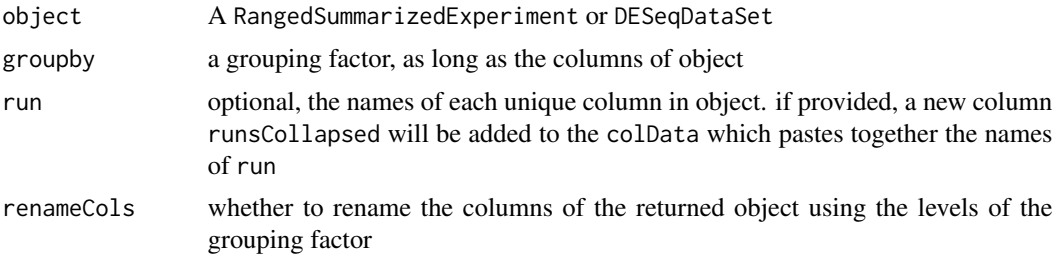

#### Details

Note: by "technical replicates", we mean multiple sequencing runs of the same library, in constrast to "biological replicates" in which multiple libraries are prepared from separate biological units. Optionally renames the columns of returned object with the levels of the grouping factor. Note: this function is written very simply and can be easily altered to produce other behavior by examining the source code.

#### Value

the object with as many columns as levels in groupby. This object has "counts" data which is summed from the various columns which are grouped together, and the colData is subset using the first column for each group in groupby. Other assays are dropped, as it is not unambiguous the correct form of combination, and a warning is printed if they are present, so the user is aware they should take care of such assays manually.

#### Examples

```
dds <- makeExampleDESeqDataSet(m=12)
```

```
# make data with two technical replicates for three samples
dds$sample <- factor(sample(paste0("sample",rep(1:9, c(2,1,1,2,1,1,2,1,1)))))
```

```
dds$run <- paste0("run",1:12)
ddsColl <- collapseReplicates(dds, dds$sample, dds$run)
# examine the colData and column names of the collapsed data
colData(ddsColl)
colnames(ddsColl)
# check that the sum of the counts for "sample1" is the same
# as the counts in the "sample1" column in ddsColl
matchFirstLevel <- dds$sample == levels(dds$sample)[1]
stopifnot(all(rowSums(counts(dds[,matchFirstLevel])) == counts(ddsColl[,1])))
```

```
counts,DESeqDataSet-method
```
*Accessors for the 'counts' slot of a DESeqDataSet object.*

# Description

The counts slot holds the count data as a matrix of non-negative integer count values, one row for each observational unit (gene or the like), and one column for each sample.

## Usage

## S4 method for signature 'DESeqDataSet' counts(object, normalized = FALSE, replaced = FALSE)

```
## S4 replacement method for signature 'DESeqDataSet,matrix'
counts(object) <- value
```
#### Arguments

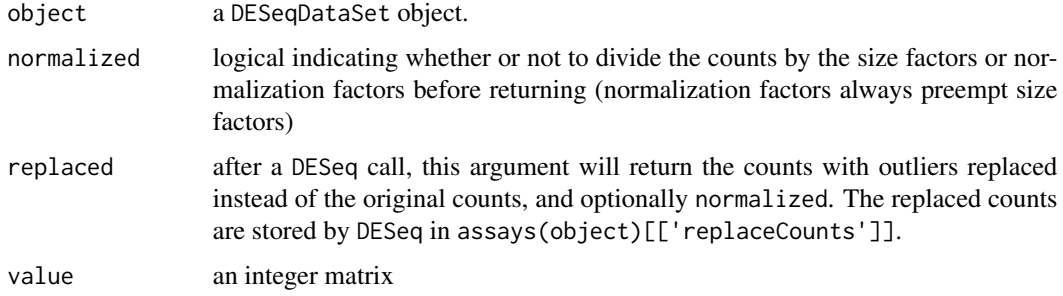

### Author(s)

Simon Anders

#### <span id="page-6-0"></span> $DESeq$  and  $7$

# See Also

[sizeFactors](#page-0-0), [normalizationFactors](#page-36-1)

#### Examples

```
dds <- makeExampleDESeqDataSet(m=4)
head(counts(dds))
```

```
dds <- estimateSizeFactors(dds) # run this or DESeq() first
head(counts(dds, normalized=TRUE))
```
<span id="page-6-1"></span>DESeq *Differential expression analysis based on the Negative Binomial (a.k.a. Gamma-Poisson) distribution*

# Description

This function performs a default analysis through the steps:

- 1. estimation of size factors: [estimateSizeFactors](#page-0-0)
- 2. estimation of dispersion: [estimateDispersions](#page-0-0)
- 3. Negative Binomial GLM fitting and Wald statistics: [nbinomWaldTest](#page-34-1)

For complete details on each step, see the manual pages of the respective functions. After the DESeq function returns a DESeqDataSet object, results tables (log2 fold changes and p-values) can be generated using the [results](#page-47-1) function. Shrunken LFC can then be generated using the [lfcShrink](#page-28-1) function. All support questions should be posted to the Bioconductor support site: <http://support.bioconductor.org>.

# Usage

```
DESeq(
  object,
  test = c("Wald", "LRT"),
  fitType = c("parametric", "local", "mean", "glmGamPoi"),
  sfType = c("ratio", "poscounts", "iterate"),
  betaPrior,
  full = design(object),
  reduced,
  quiet = FALSE,minReplicatesForReplace = 7,
  modelMatrixType,
  useT = FALSE,
  minmu = if (fitType == "glmGamPoi") 1e-06 else 0.5,
  parallel = FALSE,
  BPPARAM = bpparam()
)
```
# <span id="page-7-0"></span>Arguments

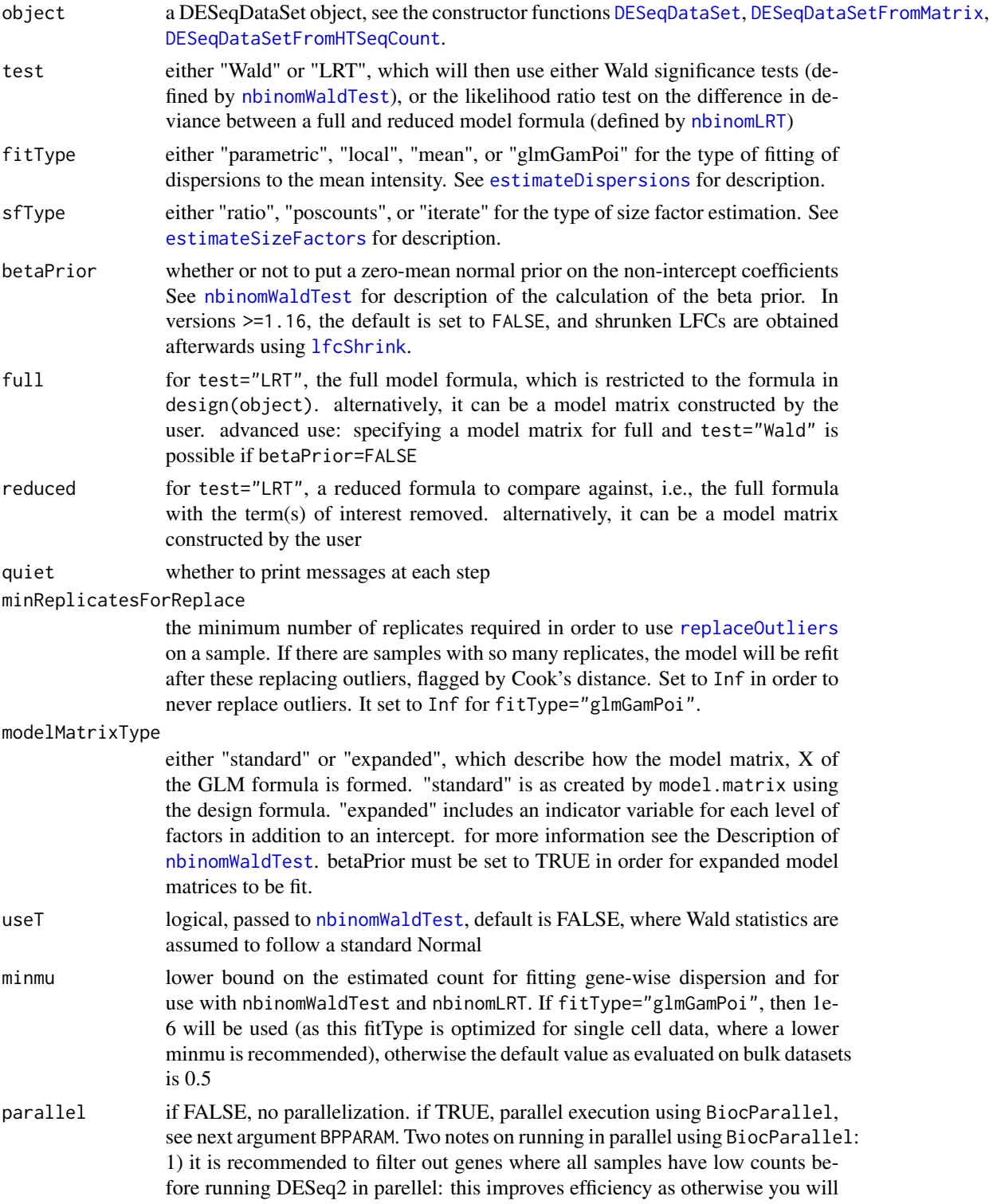

<span id="page-8-0"></span>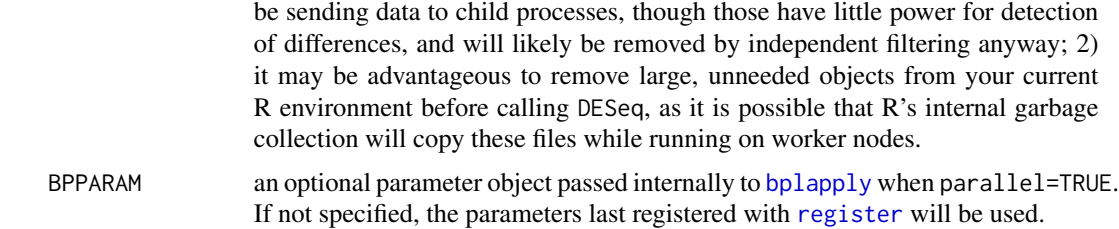

#### Details

The differential expression analysis uses a generalized linear model of the form:

$$
K_{ij} \sim NB(\mu_{ij}, \alpha_i)
$$

$$
\mu_{ij} = s_j q_{ij}
$$

$$
\log_2(q_{ij}) = x_j \beta_i
$$

where counts  $K_{ij}$  for gene i, sample j are modeled using a Negative Binomial distribution with fitted mean  $\mu_{ij}$  and a gene-specific dispersion parameter  $\alpha_i$ . The fitted mean is composed of a sample-specific size factor  $s_j$  and a parameter  $q_{ij}$  proportional to the expected true concentration of fragments for sample j. The coefficients  $\beta_i$  give the log2 fold changes for gene i for each column of the model matrix  $X$ . The sample-specific size factors can be replaced by gene-specific normalization factors for each sample using [normalizationFactors](#page-36-1).

For details on the fitting of the log2 fold changes and calculation of p-values, see [nbinomWaldTest](#page-34-1) if using test="Wald", or [nbinomLRT](#page-32-1) if using test="LRT".

Experiments without replicates do not allow for estimation of the dispersion of counts around the expected value for each group, which is critical for differential expression analysis. Analysis without replicates was deprecated in v1.20 and is no longer supported since v1.22.

The argument minReplicatesForReplace is used to decide which samples are eligible for automatic replacement in the case of extreme Cook's distance. By default, DESeq will replace outliers if the Cook's distance is large for a sample which has 7 or more replicates (including itself). Outlier replacement is turned off entirely for fitType="glmGamPoi". This replacement is performed by the [replaceOutliers](#page-45-1) function. This default behavior helps to prevent filtering genes based on Cook's distance when there are many degrees of freedom. See [results](#page-47-1) for more information about filtering using Cook's distance, and the 'Dealing with outliers' section of the vignette. Unlike the behavior of [replaceOutliers](#page-45-1), here original counts are kept in the matrix returned by [counts](#page-0-0), original Cook's distances are kept in assays(dds)[["cooks"]], and the replacement counts used for fitting are kept in assays(dds)[["replaceCounts"]].

Note that if a log2 fold change prior is used (betaPrior=TRUE) then expanded model matrices will be used in fitting. These are described in [nbinomWaldTest](#page-34-1) and in the vignette. The contrast argument of [results](#page-47-1) should be used for generating results tables.

#### Value

a [DESeqDataSet](#page-9-1) object with results stored as metadata columns. These results should accessed by calling the [results](#page-47-1) function. By default this will return the log2 fold changes and p-values for the last variable in the design formula. See [results](#page-47-1) for how to access results for other variables.

#### <span id="page-9-0"></span>Author(s)

Michael Love

#### References

Love, M.I., Huber, W., Anders, S. (2014) Moderated estimation of fold change and dispersion for RNA-seq data with DESeq2. Genome Biology, 15:550. <https://doi.org/10.1186/s13059-014-0550-8>

For fitType="glmGamPoi":

Ahlmann-Eltze, C., Huber, W. (2020) glmGamPoi: Fitting Gamma-Poisson Generalized Linear Models on Single Cell Count Data. Bioinformatics. [https://doi.org/10.1093/bioinformatics/](https://doi.org/10.1093/bioinformatics/btaa1009) [btaa1009](https://doi.org/10.1093/bioinformatics/btaa1009)

# See Also

link{results}, [lfcShrink](#page-28-1), [nbinomWaldTest](#page-34-1), [nbinomLRT](#page-32-1)

#### Examples

```
# see vignette for suggestions on generating
# count tables from RNA-Seq data
cnts <- matrix(rnbinom(n=1000, mu=100, size=1/0.5), ncol=10)
cond <- factor(rep(1:2, each=5))
# object construction
dds <- DESeqDataSetFromMatrix(cnts, DataFrame(cond), ~ cond)
# standard analysis
dds <- DESeq(dds)
res <- results(dds)
# moderated log2 fold changes
resultsNames(dds)
resLFC <- lfcShrink(dds, coef=2, type="apeglm")
# an alternate analysis: likelihood ratio test
ddsLRT <- DESeq(dds, test="LRT", reduced= ~ 1)
resLRT <- results(ddsLRT)
```
DESeqDataSet-class *DESeqDataSet object and constructors*

#### <span id="page-9-1"></span>Description

DESeqDataSet is a subclass of RangedSummarizedExperiment, used to store the input values, intermediate calculations and results of an analysis of differential expression. The DESeqDataSet class enforces non-negative integer values in the "counts" matrix stored as the first element in the assay list. In addition, a formula which specifies the design of the experiment must be provided.

# <span id="page-10-0"></span>DESeqDataSet-class 11

The constructor functions create a DESeqDataSet object from various types of input: a Ranged-SummarizedExperiment, a matrix, count files generated by the python package HTSeq, or a list from the tximport function in the tximport package. See the vignette for examples of construction from different types.

# Usage

```
DESeqDataSet(se, design, ignoreRank = FALSE)
DESeqDataSetFromMatrix(
  countData,
  colData,
  design,
  tidy = FALSE,
  ignoreRank = FALSE,
  ...
\mathcal{L}DESeqDataSetFromHTSeqCount(
  sampleTable,
  directory = ".".design,
  ignoreRank = FALSE,
  ...
\mathcal{L}
```
DESeqDataSetFromTximport(txi, colData, design, ...)

# Arguments

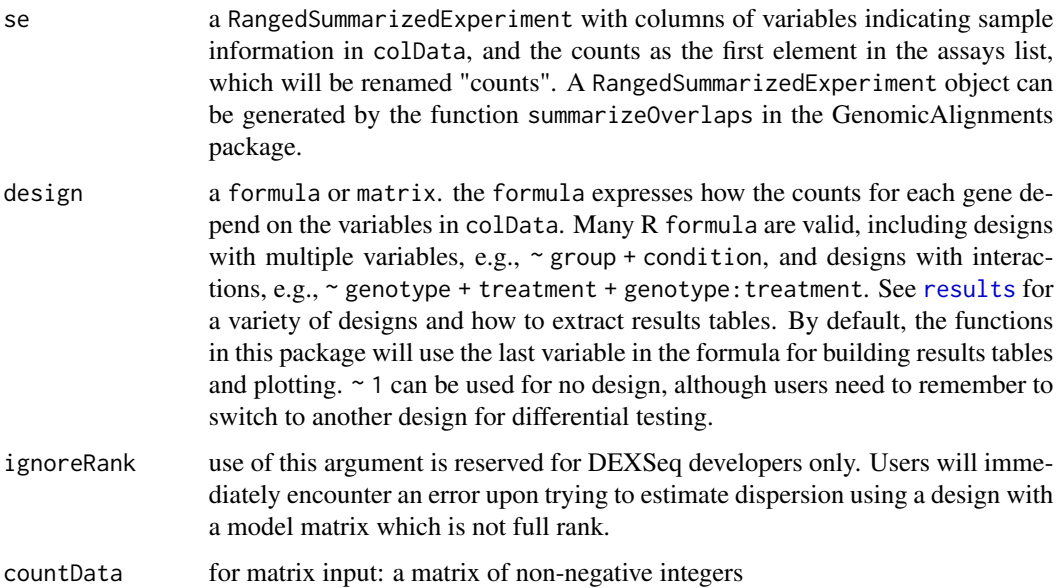

<span id="page-11-0"></span>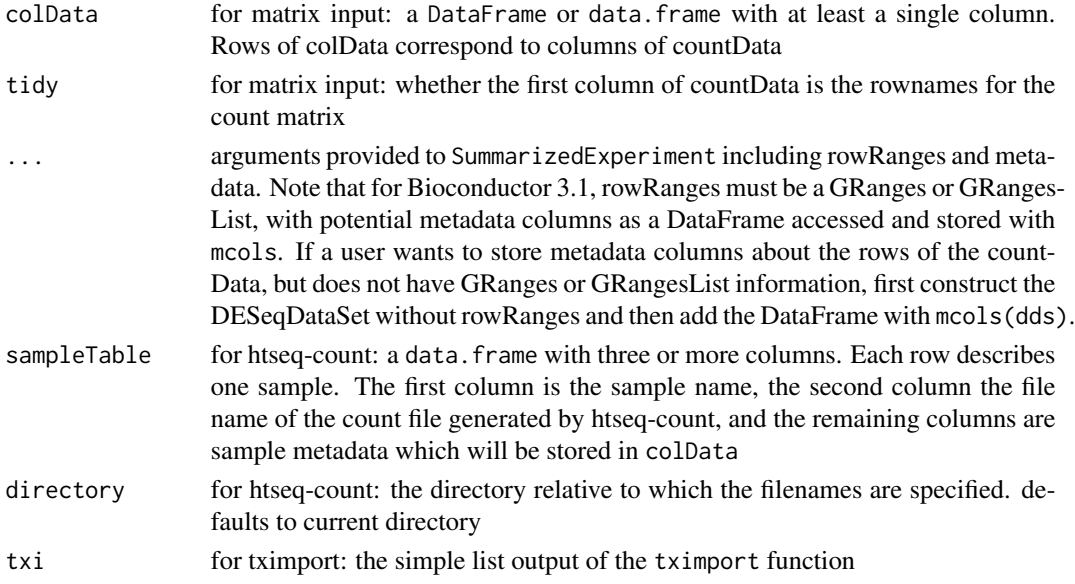

# Details

Note on the error message "assay colnames() must be NULL or equal colData rownames()": this means that the colnames of countData are different than the rownames of colData. Fix this with: colnames(countData) <- NULL

#### Value

A DESeqDataSet object.

# References

See <http://www-huber.embl.de/users/anders/HTSeq> for htseq-count

# Examples

```
countData <- matrix(1:100,ncol=4)
condition <- factor(c("A","A","B","B"))
dds <- DESeqDataSetFromMatrix(countData, DataFrame(condition), ~ condition)
```
DESeqResults-class *DESeqResults object and constructor*

# <span id="page-11-1"></span>Description

This constructor function would not typically be used by "end users". This simple class indirectly extends the DataFrame class defined in the S4Vectors package to allow other packages to write methods for results objects from the DESeq2 package. It is used by [results](#page-47-1) to wrap up the results table.

# <span id="page-12-0"></span>DESeqTransform-class 13

# Usage

DESeqResults(DataFrame, priorInfo = list())

# Arguments

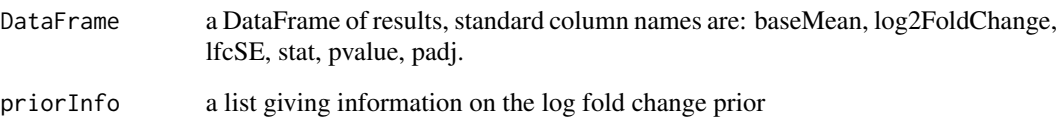

# Value

a DESeqResults object

DESeqTransform-class *DESeqTransform object and constructor*

# <span id="page-12-1"></span>Description

This constructor function would not typically be used by "end users". This simple class extends the RangedSummarizedExperiment class of the SummarizedExperiment package. It is used by [rlog](#page-52-1) and [varianceStabilizingTransformation](#page-58-1) to wrap up the results into a class for downstream methods, such as [plotPCA](#page-43-1).

# Usage

DESeqTransform(SummarizedExperiment)

# Arguments

SummarizedExperiment a RangedSummarizedExperiment

# Value

a DESeqTransform object

```
design,DESeqDataSet-method
```
*Accessors for the 'design' slot of a DESeqDataSet object.*

# Description

The design holds the R formula which expresses how the counts depend on the variables in colData. See [DESeqDataSet](#page-9-1) for details.

#### Usage

## S4 method for signature 'DESeqDataSet' design(object)

## S4 replacement method for signature 'DESeqDataSet, formula' design(object) <- value

## S4 replacement method for signature 'DESeqDataSet, matrix' design(object) <- value

#### Arguments

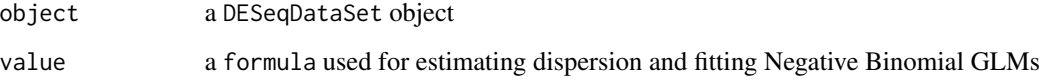

# Examples

```
dds <- makeExampleDESeqDataSet(m=4)
design(dds) \leq fromula(\sim 1)
```
<span id="page-13-1"></span>dispersionFunction *Accessors for the 'dispersionFunction' slot of a DESeqDataSet object.*

# Description

The dispersion function is calculated by [estimateDispersions](#page-0-0) and used by [varianceStabilizingTransformation](#page-58-1). Parametric dispersion fits store the coefficients of the fit as attributes in this slot.

# <span id="page-14-0"></span>dispersions 15

# Usage

```
dispersionFunction(object, ...)
dispersionFunction(object, ...) <- value
## S4 method for signature 'DESeqDataSet'
dispersionFunction(object)
## S4 replacement method for signature 'DESeqDataSet, 'function''
dispersionFunction(object) <- value
```
# Arguments

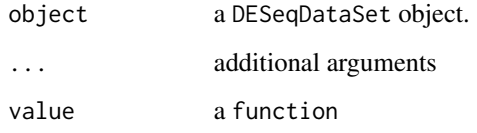

# Details

Using this setter function will also overwrite mcols(object)\$dispFit and the estimate of the variance of dispersion residuals.

# See Also

[estimateDispersions](#page-0-0)

# Examples

```
dds <- makeExampleDESeqDataSet(m=4)
dds <- estimateSizeFactors(dds)
dds <- estimateDispersions(dds)
dispersionFunction(dds)
```
<span id="page-14-1"></span>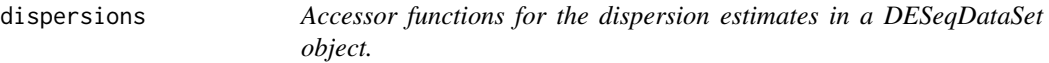

# Description

The dispersions for each row of the DESeqDataSet. Generally, these are set by [estimateDispersions](#page-0-0).

# Usage

```
dispersions(object, ...)
dispersions(object, ...) <- value
## S4 method for signature 'DESeqDataSet'
dispersions(object)
## S4 replacement method for signature 'DESeqDataSet, numeric'
```
#### Arguments

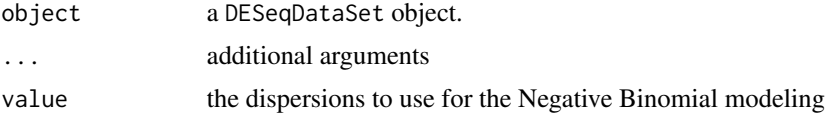

# Author(s)

Simon Anders

# See Also

[estimateDispersions](#page-0-0)

dispersions(object) <- value

<span id="page-15-1"></span>estimateBetaPriorVar *Steps for estimating the beta prior variance*

# Description

These lower-level functions are called within [DESeq](#page-6-1) or [nbinomWaldTest](#page-34-1). End users should use those higher-level function instead. NOTE: estimateBetaPriorVar returns a numeric vector, not a DESEqDataSet! For advanced users: to use these functions, first run estimateMLEForBetaPriorVar and then run estimateBetaPriorVar.

#### Usage

```
estimateBetaPriorVar(
  object,
 betaPriorMethod = c("weighted", "quantile"),
  upperQuantile = 0.05,
 modelMatrix = NULL)
estimateMLEForBetaPriorVar(
 object,
```
<span id="page-15-0"></span>

```
maxit = 100,
 useOptim = TRUE,
 useQR = TRUE,modelMatrixType = NULL
)
```
#### Arguments

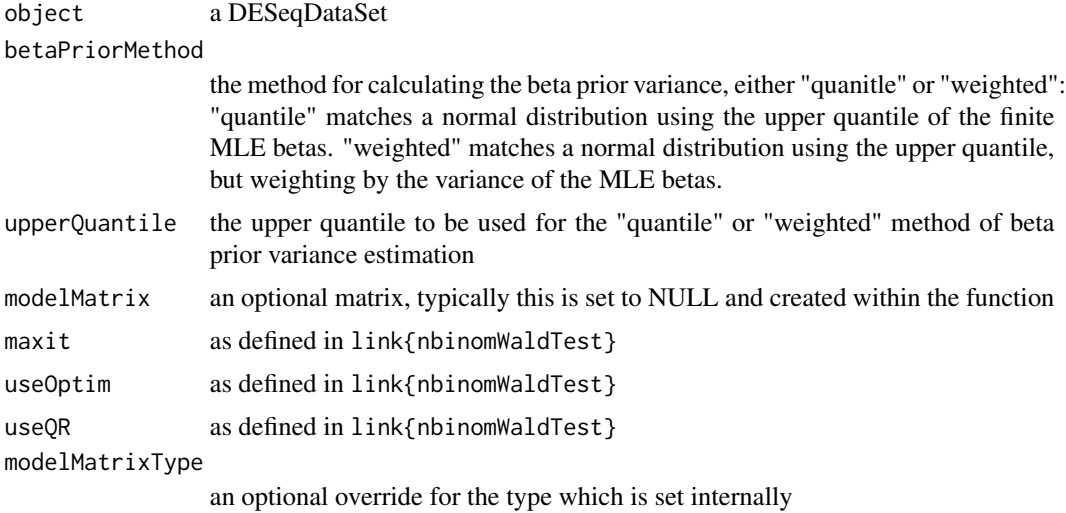

#### Value

for estimateMLEForBetaPriorVar, a DESeqDataSet, with the necessary information stored in order to calculate the prior variance. for estimateBetaPriorVar, the vector of variances for the prior on the betas in the [DESeq](#page-6-1) GLM

estimateDispersions,DESeqDataSet-method *Estimate the dispersions for a DESeqDataSet*

# Description

This function obtains dispersion estimates for Negative Binomial distributed data.

#### Usage

```
## S4 method for signature 'DESeqDataSet'
estimateDispersions(
 object,
 fitType = c("parametric", "local", "mean", "glmGamPoi"),
 maxit = 100,
 useCR = TRUE,
```

```
weightThreshold = 0.01,
 quiet = FALSE,
 modelMatrix = NULL,
 minmu = if (fitType == "glmGamPoi") 1e-06 else 0.5)
```
#### Arguments

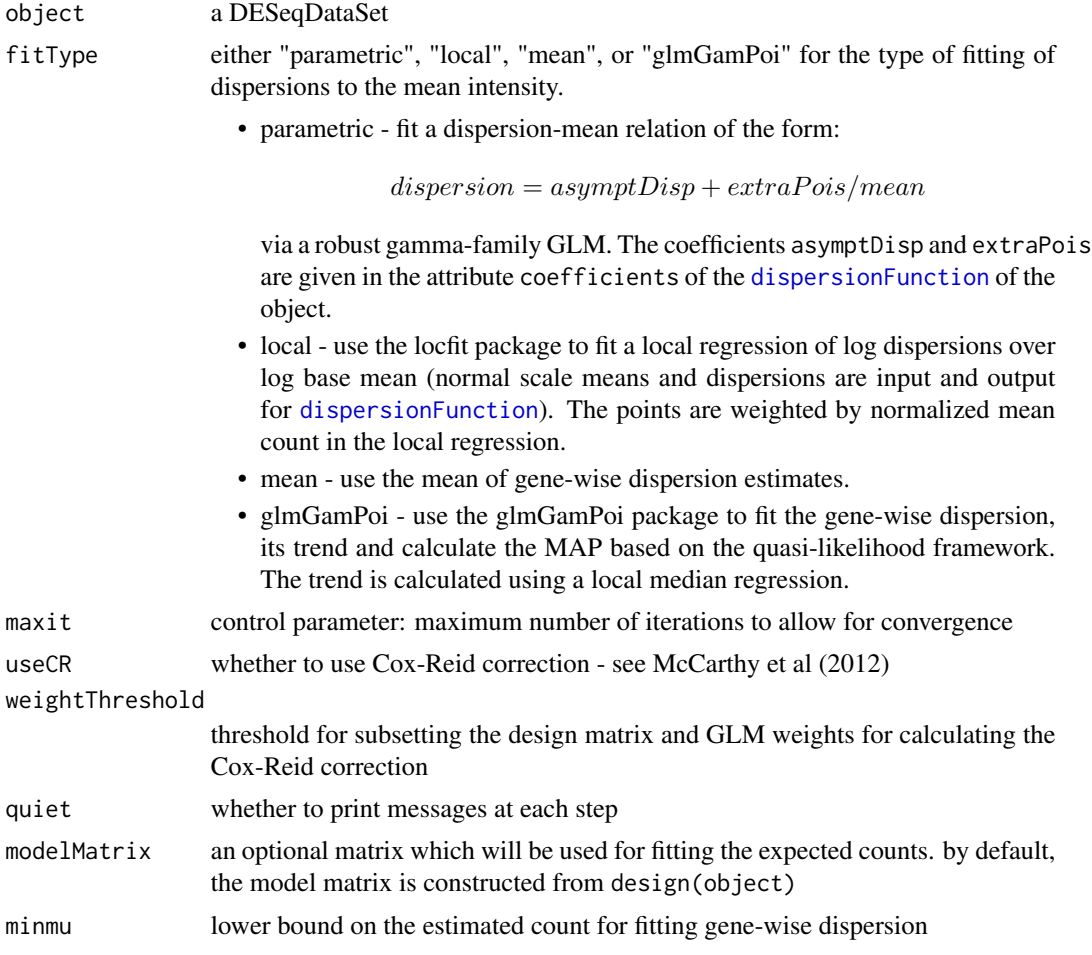

# Details

Typically the function is called with the idiom:

dds <- estimateDispersions(dds)

The fitting proceeds as follows: for each gene, an estimate of the dispersion is found which maximizes the Cox Reid-adjusted profile likelihood (the methods of Cox Reid-adjusted profile likelihood maximization for estimation of dispersion in RNA-Seq data were developed by McCarthy, et al. (2012), first implemented in the edgeR package in 2010); a trend line capturing the dispersionmean relationship is fit to the maximum likelihood estimates; a normal prior is determined for the log dispersion estimates centered on the predicted value from the trended fit with variance

<span id="page-17-0"></span>

<span id="page-18-0"></span>equal to the difference between the observed variance of the log dispersion estimates and the expected sampling variance; finally maximum a posteriori dispersion estimates are returned. This final dispersion parameter is used in subsequent tests. The final dispersion estimates can be accessed from an object using [dispersions](#page-14-1). The fitted dispersion-mean relationship is also used in [varianceStabilizingTransformation](#page-58-1). All of the intermediate values (gene-wise dispersion estimates, fitted dispersion estimates from the trended fit, etc.) are stored in mcols(dds), with information about these columns in mcols(mcols(dds)).

The log normal prior on the dispersion parameter has been proposed by Wu, et al. (2012) and is also implemented in the DSS package.

In DESeq2, the dispersion estimation procedure described above replaces the different methods of dispersion from the previous version of the DESeq package.

Since version 1.29, DESeq2 can call the glmGamPoi package, which can speed up the inference and is optimized for fitting many samles with very small counts (for example single cell RNA-seq data). To call functions from the glmGamPoi package, make sure that it is installed and set fitType = "glmGamPoi". In addition, to the gene estimates, the trend and the MAP, the glmGamPoi package calculates the corresponding quasi-likelihood estimates. Those can be used with the nbinomLRT() test to get more precise p-value estimates.

The lower-level functions called by estimateDispersions are: [estimateDispersionsGeneEst](#page-19-1), [estimateDispersionsFit](#page-19-2), and [estimateDispersionsMAP](#page-19-2).

#### Value

The DESeqDataSet passed as parameters, with the dispersion information filled in as metadata columns, accessible via mcols, or the final dispersions accessible via [dispersions](#page-14-1).

#### References

- Simon Anders, Wolfgang Huber: Differential expression analysis for sequence count data. Genome Biology 11 (2010) R106, <http://dx.doi.org/10.1186/gb-2010-11-10-r106>
- McCarthy, DJ, Chen, Y, Smyth, GK: Differential expression analysis of multifactor RNA-Seq experiments with respect to biological variation. Nucleic Acids Research 40 (2012), 4288- 4297, <http://dx.doi.org/10.1093/nar/gks042>
- Wu, H., Wang, C. & Wu, Z. A new shrinkage estimator for dispersion improves differential expression detection in RNA-seq data. Biostatistics (2012). [http://dx.doi.org/10.1093/](http://dx.doi.org/10.1093/biostatistics/kxs033) [biostatistics/kxs033](http://dx.doi.org/10.1093/biostatistics/kxs033)
- Ahlmann-Eltze, C., Huber, W. glmGamPoi: Fitting Gamma-Poisson Generalized Linear Models on Single Cell Count Data. Bioinformatics (2020). [https://doi.org/10.1093/bioinfor](https://doi.org/10.1093/bioinformatics/btaa1009)matics/ [btaa1009](https://doi.org/10.1093/bioinformatics/btaa1009)

# Examples

```
dds <- makeExampleDESeqDataSet()
dds <- estimateSizeFactors(dds)
dds <- estimateDispersions(dds)
head(dispersions(dds))
```

```
estimateDispersionsGeneEst
```
*Low-level functions to fit dispersion estimates*

# <span id="page-19-2"></span>Description

Normal users should instead use [estimateDispersions](#page-0-0). These low-level functions are called by [estimateDispersions](#page-0-0), but are exported and documented for non-standard usage. For instance, it is possible to replace fitted values with a custom fit and continue with the maximum a posteriori dispersion estimation, as demonstrated in the examples below.

# Usage

```
estimateDispersionsGeneEst(
  object,
  minDisp = 1e-08,
  kappa_0 = 1,
  dispTol = 1e-06,
  maxit = 100,
  useCR = TRUE,weightThreshold = 0.01,
  quiet = FALSE,
  modelMatrix = NULL,
  niter = 1,
  linearMu = NULL,
  minmu = if (type == "glmGamPoi") 1e-06 else 0.5,
  alphaInit = NULL,
  type = c("DESeq2", "glmGamPoi")
\lambdaestimateDispersionsFit(
  object,
  fitType = c("parametric", "local", "mean", "glmGamPoi"),
  minDisp = 1e-08,
  quiet = FALSE
\lambdaestimateDispersionsMAP(
  object,
  outlierSD = 2,
  dispPriorVar,
  minDisp = 1e-08.
  kappa_0 = 1,
  dispTol = 1e-06.
  maxit = 100,
  useCR = TRUE,
  weightThreshold = 0.01,
```
# estimateDispersionsGeneEst 21

```
modelMatrix = NULL,
 type = c("DESeq2", "glmGamPoi"),
  quiet = FALSE
\mathcal{L}
```
estimateDispersionsPriorVar(object, minDisp = 1e-08, modelMatrix = NULL)

# Arguments

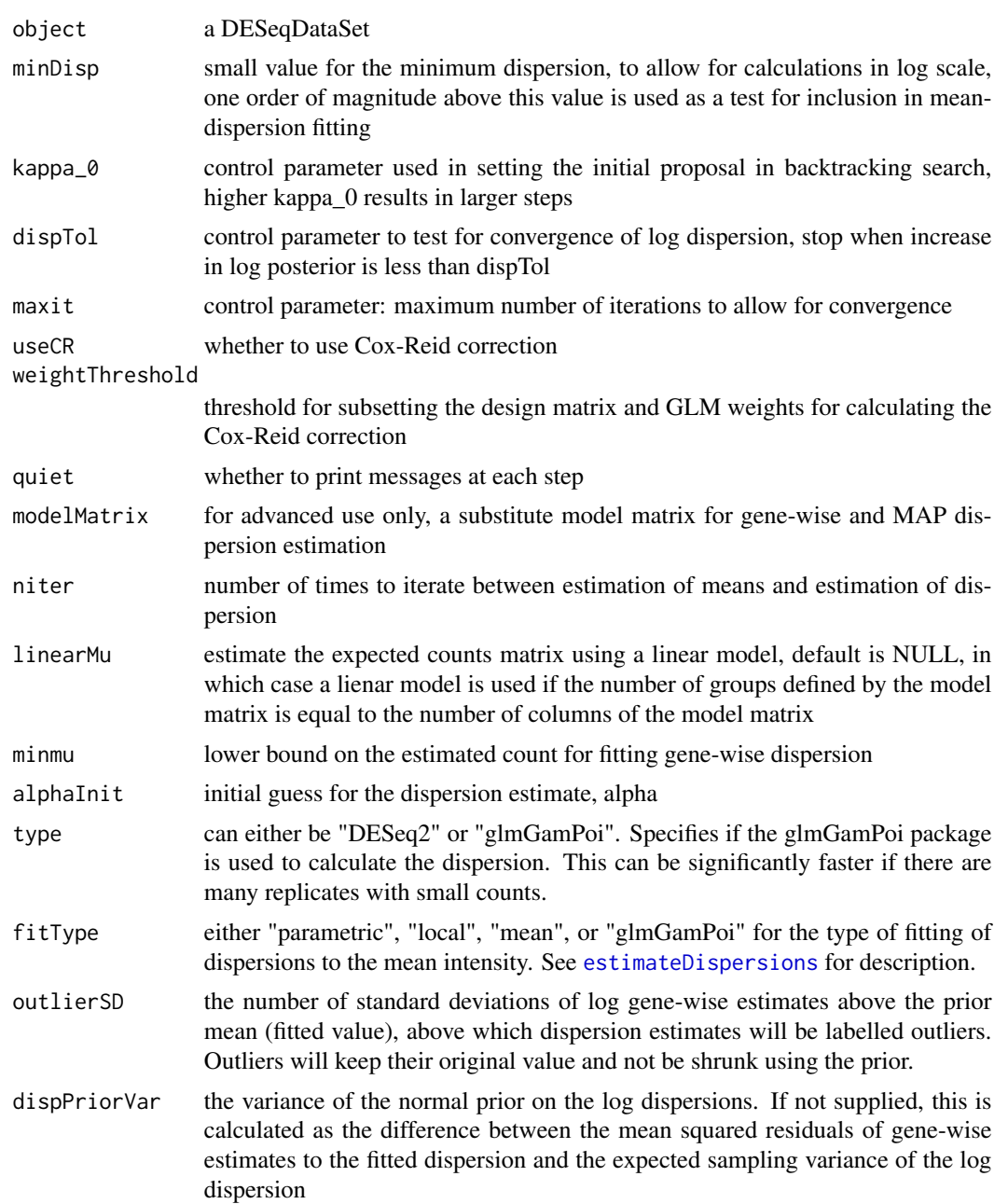

#### Value

a DESeqDataSet with gene-wise, fitted, or final MAP dispersion estimates in the metadata columns of the object.

estimateDispersionsPriorVar is called inside of estimateDispersionsMAP and stores the dispersion prior variance as an attribute of dispersionFunction(dds), which can be manually provided to estimateDispersionsMAP for parallel execution.

# See Also

[estimateDispersions](#page-0-0)

#### Examples

```
dds <- makeExampleDESeqDataSet()
dds <- estimateSizeFactors(dds)
dds <- estimateDispersionsGeneEst(dds)
dds <- estimateDispersionsFit(dds)
dds <- estimateDispersionsMAP(dds)
plotDispEsts(dds)
```
# after having run estimateDispersionsFit() # the dispersion prior variance over all genes # can be obtained like so:

```
dispPriorVar <- estimateDispersionsPriorVar(dds)
```
estimateSizeFactors,DESeqDataSet-method *Estimate the size factors for a* [DESeqDataSet](#page-9-1)

#### Description

This function estimates the size factors using the "median ratio method" described by Equation 5 in Anders and Huber (2010). The estimated size factors can be accessed using the accessor function [sizeFactors](#page-0-0). Alternative library size estimators can also be supplied using the assignment function [sizeFactors<-](#page-0-0).

#### Usage

```
## S4 method for signature 'DESeqDataSet'
estimateSizeFactors(
  object,
  type = c("ratio", "poscounts", "iterate"),
  locfunc = stats::median,
  geoMeans,
  controlGenes,
```
<span id="page-21-0"></span>

```
normMatrix,
  quiet = FALSE
\lambda
```
#### Arguments

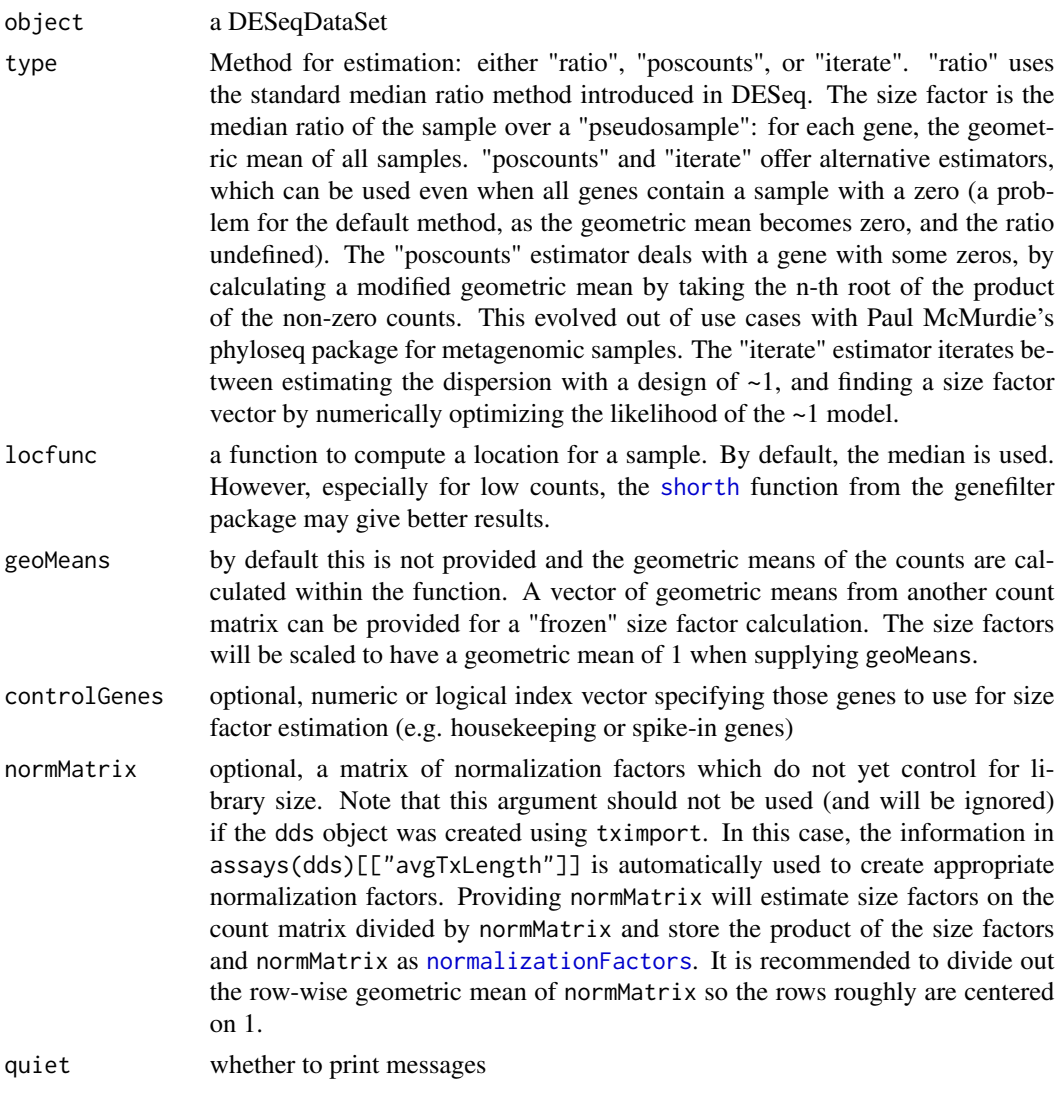

# Details

Typically, the function is called with the idiom:

dds <- estimateSizeFactors(dds)

See [DESeq](#page-6-1) for a description of the use of size factors in the GLM. One should call this function after [DESeqDataSet](#page-9-1) unless size factors are manually specified with [sizeFactors](#page-0-0). Alternatively, gene-specific normalization factors for each sample can be provided using [normalizationFactors](#page-36-1) which will always preempt [sizeFactors](#page-0-0) in calculations.

Internally, the function calls [estimateSizeFactorsForMatrix](#page-23-1), which provides more details on the calculation.

#### Value

The DESeqDataSet passed as parameters, with the size factors filled in.

#### Author(s)

Simon Anders

#### References

Reference for the median ratio method:

Simon Anders, Wolfgang Huber: Differential expression analysis for sequence count data. Genome Biology 2010, 11:106. <http://dx.doi.org/10.1186/gb-2010-11-10-r106>

#### See Also

[estimateSizeFactorsForMatrix](#page-23-1)

#### Examples

```
dds <- makeExampleDESeqDataSet(n=1000, m=4)
dds <- estimateSizeFactors(dds)
sizeFactors(dds)
dds <- estimateSizeFactors(dds, controlGenes=1:200)
m \le matrix(runif(1000 * 4, .5, 1.5), ncol=4)
dds <- estimateSizeFactors(dds, normMatrix=m)
normalizationFactors(dds)[1:3,]
geoMeans <- exp(rowMeans(log(counts(dds))))
dds <- estimateSizeFactors(dds,geoMeans=geoMeans)
sizeFactors(dds)
```
<span id="page-23-1"></span>estimateSizeFactorsForMatrix

*Low-level function to estimate size factors with robust regression.*

## **Description**

Given a matrix or data frame of count data, this function estimates the size factors as follows: Each column is divided by the geometric means of the rows. The median (or, if requested, another location estimator) of these ratios (skipping the genes with a geometric mean of zero) is used as the size factor for this column. Typically, one will not call this function directly, but use [estimateSizeFactors](#page-0-0).

<span id="page-23-0"></span>

# <span id="page-24-0"></span>estimateSizeFactorsForMatrix 25

# Usage

```
estimateSizeFactorsForMatrix(
  counts,
  locfunc = stats::median,
 geoMeans,
 controlGenes,
 type = c("ratio", "poscounts")
)
```
# Arguments

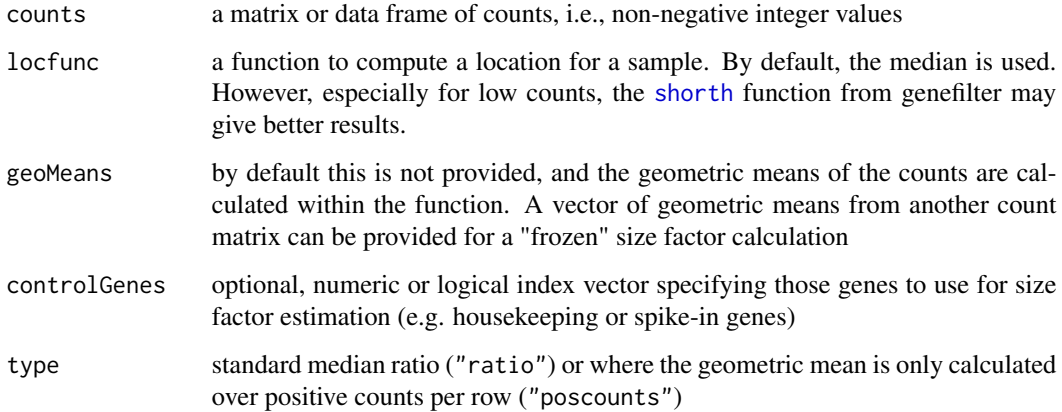

# Value

a vector with the estimates size factors, one element per column

# Author(s)

Simon Anders

# See Also

[estimateSizeFactors](#page-0-0)

## Examples

```
dds <- makeExampleDESeqDataSet()
estimateSizeFactorsForMatrix(counts(dds))
geoMeans <- exp(rowMeans(log(counts(dds))))
estimateSizeFactorsForMatrix(counts(dds),geoMeans=geoMeans)
```
<span id="page-25-1"></span><span id="page-25-0"></span>

The following function returns fragment counts normalized per kilobase of feature length per million mapped fragments (by default using a robust estimate of the library size, as in [estimateSizeFactors](#page-0-0)).

#### Usage

 $fpkm(object, robust = TRUE)$ 

#### Arguments

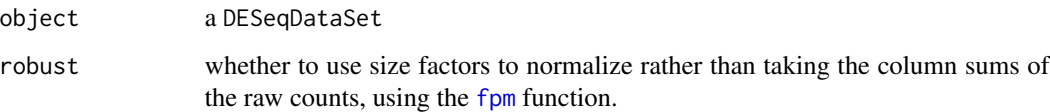

#### Details

The length of the features (e.g. genes) is calculated one of two ways: (1) If there is a matrix named "avgTxLength" in assays(dds), this will take precedence in the length normalization. This occurs when using the tximport-DESeq2 pipeline. (2) Otherwise, feature length is calculated from the rowRanges of the dds object, if a column basepairs is not present in mcols(dds). The calculated length is the number of basepairs in the union of all GRanges assigned to a given row of object, e.g., the union of all basepairs of exons of a given gene. Note that the second approach over-estimates the gene length (average transcript length, weighted by abundance is a more appropriate normalization for gene counts), and so the FPKM will be an underestimate of the true value.

Note that, when the read/fragment counting has inter-feature dependencies, a strict normalization would not incorporate the basepairs of a feature which overlap another feature. This inter-feature dependence is not taken into consideration in the internal union basepair calculation.

#### Value

a matrix which is normalized per kilobase of the union of basepairs in the GRangesList or GRanges of the mcols(object), and per million of mapped fragments, either using the robust median ratio method (robust=TRUE, default) or using raw counts (robust=FALSE). Defining a column mcols(object)\$basepairs takes precedence over internal calculation of the kilobases for each row.

#### See Also

[fpm](#page-26-1)

# <span id="page-26-0"></span>Examples

```
# create a matrix with 1 million counts for the
# 2nd and 3rd column, the 1st and 4th have
# half and double the counts, respectively.
m \le - matrix(1e6 * rep(c(.125, .25, .25, .5), each=4),
            ncol=4, dimnames=list(1:4,1:4))
mode(m) <- "integer"
se <- SummarizedExperiment(list(counts=m), colData=DataFrame(sample=1:4))
dds <- DESeqDataSet(se, ~ 1)
# create 4 GRanges with lengths: 1, 1, 2, 2.5 Kb
gr1 <- GRanges("chr1",IRanges(1,1000)) # 1kb
gr2 <- GRanges("chr1",IRanges(c(1,1001),c( 500,1500))) # 1kb
gr3 <- GRanges("chr1",IRanges(c(1,1001),c(1000,2000))) # 2kb
gr4 <- GRanges("chr1",IRanges(c(1,1001),c(200,1300))) # 500bp
rowRanges(dds) <- GRangesList(gr1,gr2,gr3,gr4)
# the raw counts
counts(dds)
# the FPM values
fpm(dds)
# the FPKM values
fpkm(dds)
```
#### <span id="page-26-1"></span>fpm *FPM: fragments per million mapped fragments*

#### Description

Calculates either a robust version (default) or the traditional matrix of fragments/counts per million mapped fragments (FPM/CPM). Note: this function is written very simply and can be easily altered to produce other behavior by examining the source code.

#### Usage

fpm(object, robust = TRUE)

# Arguments

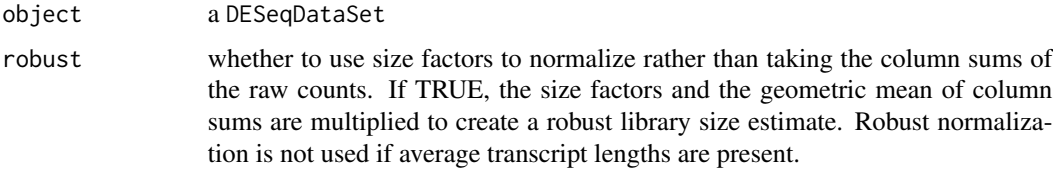

a matrix which is normalized per million of mapped fragments, either using the robust median ratio method (robust=TRUE, default) or using raw counts (robust=FALSE).

#### See Also

[fpkm](#page-25-1)

#### Examples

```
# generate a dataset with size factors: .5, 1, 1, 2
dds <- makeExampleDESeqDataSet(m = 4, n = 1000,
                               interceptMean=log2(1e3),
                               interceptSD=0,
                               sizeFactors=c(.5,1,1,2),
                               dispMeanRel=function(x) .01)
# add a few rows with very high count
counts(dds)[4:10,] <- 2e5L
# in this robust version, the counts are comparable across samples
round(head(fpm(dds), 3))
# in this column sum version, the counts are still skewed:
# sample1 < sample2 & 3 < sample 4
round(head(fpm(dds, robust=FALSE), 3))
# the column sums of the robust version
# are not equal to 1e6, but the
# column sums of the non-robust version
# are equal to 1e6 by definition
colSums(fpm(dds))/1e6
colSums(fpm(dds, robust=FALSE))/1e6
```
integrateWithSingleCell

*Integrate bulk DE results with Bioconductor single-cell RNA-seq datasets*

### **Description**

A function that assists with integration of bulk DE results tables with pre-processed scRNA-seq datasets available on Bioconductor, for downstream visualization tasks. The user is prompted to pick a scRNA-seq dataset from a menu. The output of the function is a list with the original results table, bulk gene counts, and the SingleCellExperiment object selected by the user.

<span id="page-27-0"></span>

#### <span id="page-28-0"></span>lfcShrink 29

#### Usage

```
integrateWithSingleCell(res, dds, ...)
```
#### Arguments

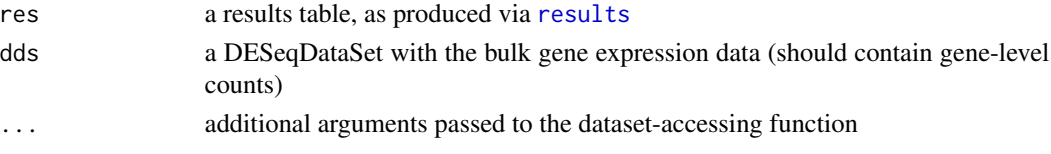

# Details

This function assists the user in choosing a datset from a menu of options that are selected based on the organism of the current dataset. Currently only human and mouse bulk and single-cell RNA-seq datasets are supported, and it is assumed that the bulk DE dataset has GENCODE or Ensembl gene identifiers. Following the selection of the scRNA-seq dataset, visualization can be performed with a package vizWithSCE, which can be installed with install\_github("KwameForbes/vizWithSCE").

#### Value

list containing: res, dds, and a SingleCellExperiment as selected by the user

#### Author(s)

Kwame Forbes

# Examples

```
## Not run:
 # involves interactive menu selection...
 dds <- makeExampleDESeqDataSet()
 rownames(dds) <- paste0("ENSG",1:nrow(dds))
 dds <- DESeq(dds)
 res <- results(dds)
 dat <- integrateWithSingleCell(res, dds)
```
## End(Not run)

<span id="page-28-1"></span>lfcShrink *Shrink log2 fold changes*

#### Description

Adds shrunken log2 fold changes (LFC) and SE to a results table from DESeq run without LFC shrinkage. For consistency with results, the column name lfcSE is used here although what is returned is a posterior SD. Three shrinkage estimators for LFC are available via type (see the vignette for more details on the estimators). The apeglm publication demonstrates that 'apeglm' and 'ashr' outperform the original 'normal' shrinkage estimator.

# Usage

```
lfcShrink(
 dds,
 coef,
 contrast,
 res,
  type = c("apeglm", "ashr", "normal"),
 1fcThreshold = 0,
 svalue = FALSE,
 returnList = FALSE,
 format = c("DataFrame", "GRanges", "GRangesList"),
 saveCols = NULL,
 apeAdapt = TRUE,apeMethod = "nbinomCR",
 parallel = FALSE,
 BPPARAM = bpparam(),
 quiet = FALSE,
  ...
```
# Arguments

 $\mathcal{L}$ 

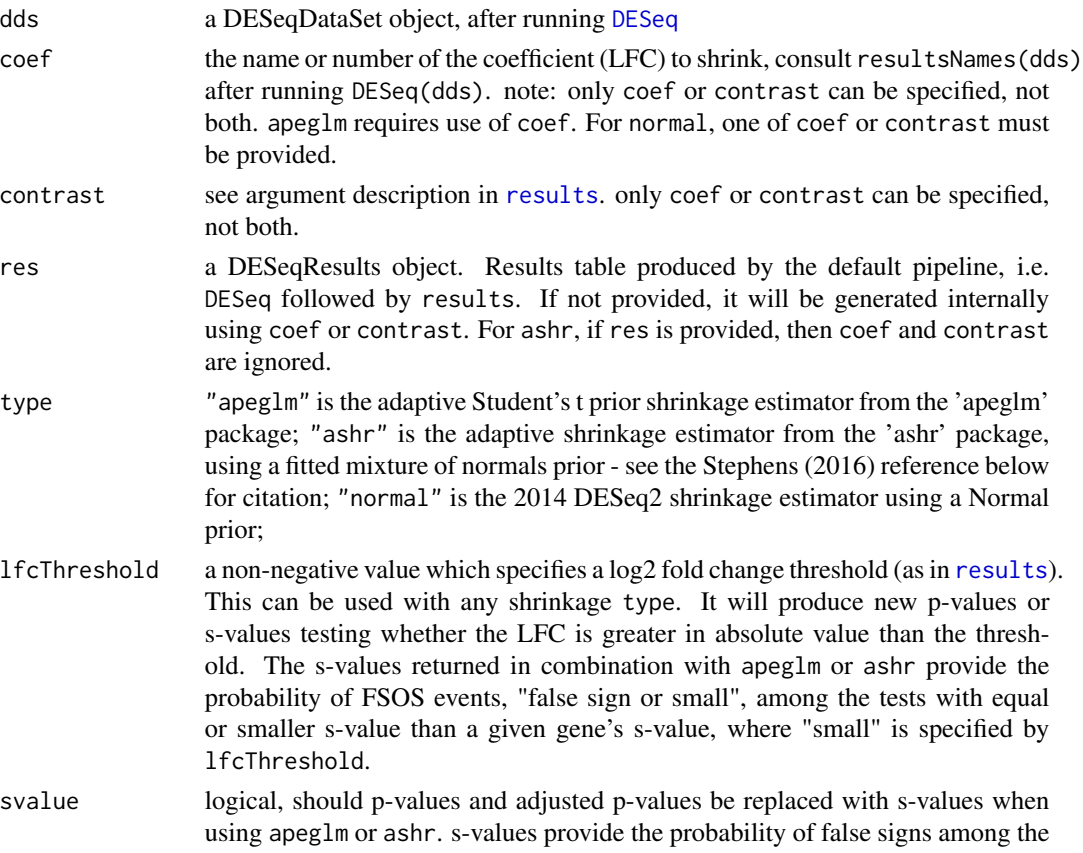

<span id="page-29-0"></span>

#### <span id="page-30-0"></span>lfcShrink 31

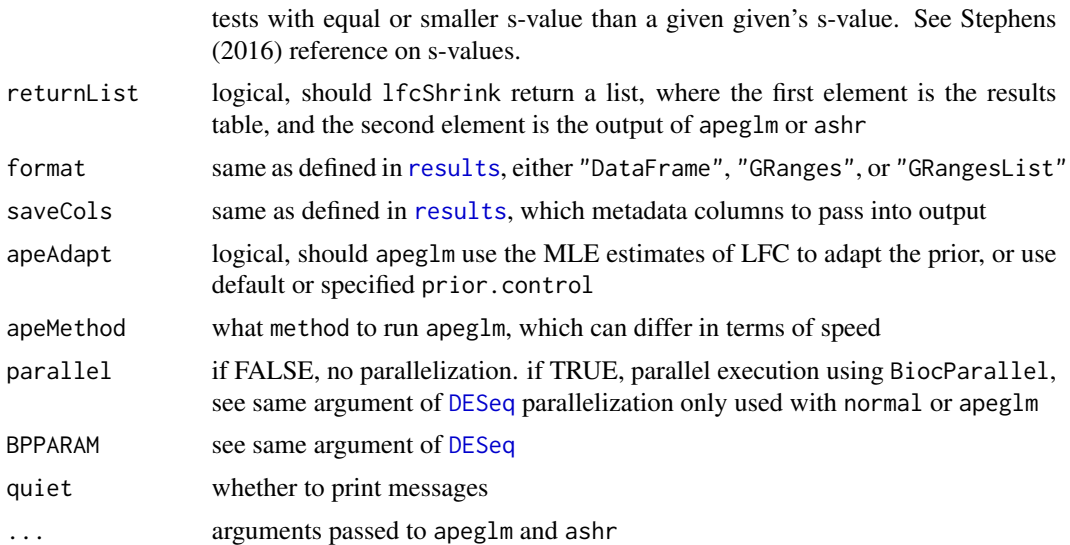

# Details

See vignette for a comparison of shrinkage estimators on an example dataset. For all shrinkage methods, details on the prior is included in priorInfo(res), including the fitted\_g mixture for ashr.

For type="apeglm": Specifying apeglm passes along DESeq2 MLE log2 fold changes and standard errors to the apeglm function in the apeglm package, and re-estimates posterior LFCs for the coefficient specified by coef.

For type="ashr": Specifying ashr passes along DESeq2 MLE log2 fold changes and standard errors to the ash function in the ashr package, with arguments mixcompdist="normal" and method="shrink".

For type="normal": For design as a formula, shrinkage cannot be applied to coefficients in a model with interaction terms. For user-supplied model matrices, shrinkage is only supported via coef. coef will make use of standard model matrices, while contrast will make use of expanded model matrices, and for the latter, a results object should be provided to res. With numeric- or liststyle contrasts, it is possible to use lfcShrink, but likely easier to use DESeq with betaPrior=TRUE followed by results, because the numeric or list should reference the coefficients from the expanded model matrix. These coefficients will be printed to console if 'contrast' is used.

#### Value

a DESeqResults object with the log2FoldChange and lfcSE columns replaced with shrunken LFC and SE. For consistency with results (and similar to the output of bayesglm) the column name lfcSE is used here, although what is returned is a posterior SD. For normal and for apeglm the estimate is the posterior mode, for ashr it is the posterior mean. priorInfo(res) contains information about the shrinkage procedure, relevant to the various methods specified by type.

# References

Publications for the following shrinkage estimators: type="apeglm":

Zhu, A., Ibrahim, J.G., Love, M.I. (2018) Heavy-tailed prior distributions for sequence count data: removing the noise and preserving large differences. Bioinformatics. [https://doi.org/10.1093/](https://doi.org/10.1093/bioinformatics/bty895) [bioinformatics/bty895](https://doi.org/10.1093/bioinformatics/bty895)

type="ashr":

Stephens, M. (2016) False discovery rates: a new deal. Biostatistics, 18:2. [https://doi.org/10.](https://doi.org/10.1093/biostatistics/kxw041) [1093/biostatistics/kxw041](https://doi.org/10.1093/biostatistics/kxw041)

type="normal":

Love, M.I., Huber, W., Anders, S. (2014) Moderated estimation of fold change and dispersion for RNA-seq data with DESeq2. Genome Biology, 15:550. <https://doi.org/10.1186/s13059-014-0550-8>

Related work, the bayesglm function in the arm package:

Gelman, A., Jakulin, A., Pittau, M.G. and Su, Y.-S. (2009). A Weakly Informative Default Prior Distribution For Logistic And Other Regression Models. The Annals of Applied Statistics 2:4. [http://www.stat.columbia.edu/~gelman/research/published/priors11.pdf](http://www.stat.columbia.edu/~gelman/research/published/ priors11.pdf)

#### Examples

```
set.seed(1)
dds <- makeExampleDESeqDataSet(n=500,betaSD=1)
dds <- DESeq(dds)
res <- results(dds)
# these are the coefficients from the model
# we can specify them using 'coef' by name or number below
resultsNames(dds)
res.ape <- lfcShrink(dds=dds, coef=2, type="apeglm")
res.ash <- lfcShrink(dds=dds, coef=2, type="ashr")
res.norm <- lfcShrink(dds=dds, coef=2, type="normal")
```
makeExampleDESeqDataSet

*Make a simulated DESeqDataSet*

#### Description

Constructs a simulated dataset of Negative Binomial data from two conditions. By default, there are no fold changes between the two conditions, but this can be adjusted with the betaSD argument.

#### Usage

```
makeExampleDESeqDataSet(
 n = 1000,
 m = 12,
 betaSD = 0,
  interceptMean = 4,
```
<span id="page-31-0"></span>

#### <span id="page-32-0"></span>nbinomLRT 33

```
interceptSD = 2,
  dispMeanRel = function(x) 4/x + 0.1,
  sizeFactors = rep(1, m)\mathcal{L}
```
#### Arguments

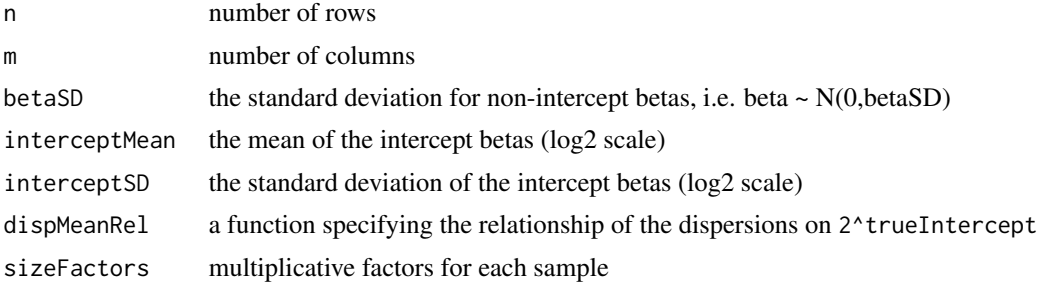

# Value

a [DESeqDataSet](#page-9-1) with true dispersion, intercept and beta values in the metadata columns. Note that the true betas are provided on the log2 scale.

# Examples

```
dds <- makeExampleDESeqDataSet()
dds
```
<span id="page-32-1"></span>nbinomLRT *Likelihood ratio test (chi-squared test) for GLMs*

# Description

This function tests for significance of change in deviance between a full and reduced model which are provided as formula. Fitting uses previously calculated [sizeFactors](#page-0-0) (or [normalizationFactors](#page-36-1)) and dispersion estimates.

#### Usage

```
nbinomLRT(
  object,
  full = design(object),
  reduced,
 beta = 1e-08,
 maxit = 100.
 useOptim = TRUE,
  quiet = FALSE,
  useQR = TRUE,
```

```
minmu = if (type == "glmGamPoi") 1e-06 else 0.5,
  type = c("DESeq2", "glmGamPoi")
\mathcal{L}
```
### Arguments

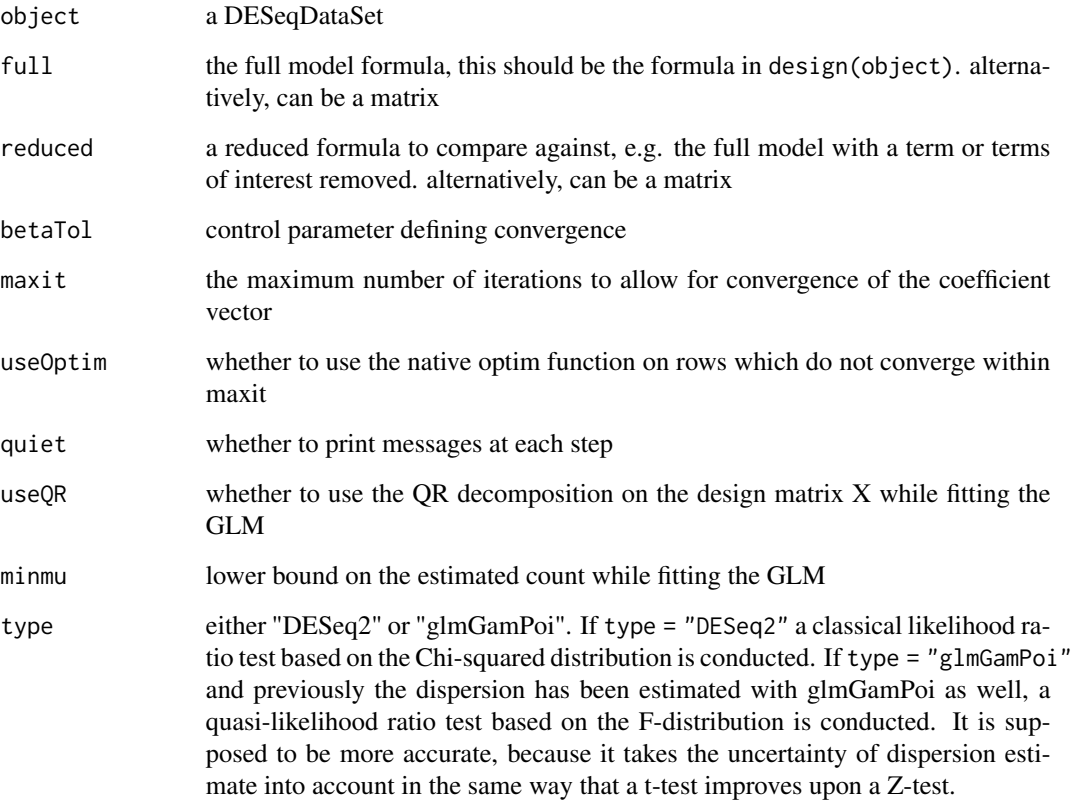

# Details

The difference in deviance is compared to a chi-squared distribution with  $df =$  (reduced residual degrees of freedom - full residual degrees of freedom). This function is comparable to the nbinomGLMTest of the previous version of DESeq and an alternative to the default [nbinomWaldTest](#page-34-1).

#### Value

a DESeqDataSet with new results columns accessible with the [results](#page-47-1) function. The coefficients and standard errors are reported on a log2 scale.

# See Also

[DESeq](#page-6-1), [nbinomWaldTest](#page-34-1)

<span id="page-33-0"></span>

# <span id="page-34-0"></span>nbinomWaldTest 35

# Examples

dds <- makeExampleDESeqDataSet() dds <- estimateSizeFactors(dds) dds <- estimateDispersions(dds) dds  $\le$  - nbinomLRT(dds, reduced =  $\sim$  1) res <- results(dds)

<span id="page-34-1"></span>nbinomWaldTest *Wald test for the GLM coefficients*

# Description

This function tests for significance of coefficients in a Negative Binomial GLM, using previously calculated [sizeFactors](#page-0-0) (or [normalizationFactors](#page-36-1)) and dispersion estimates. See [DESeq](#page-6-1) for the GLM formula.

# Usage

```
nbinomWaldTest(
 object,
 betaPrior = FALSE,
 betaPriorVar,
 modelMatrix = NULL,
 modelMatrixType,
 beta = 1e-08,
 maxit = 100,
 useOptim = TRUE,
 quiet = FALSE,
 useT = FALSE,df,
 useQR = TRUE,minmu = 0.5)
```
#### Arguments

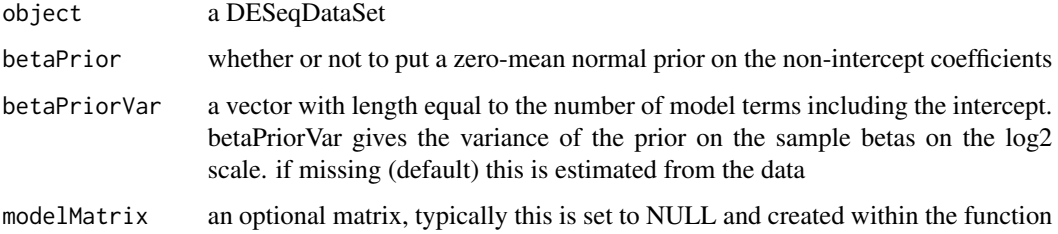

<span id="page-35-0"></span>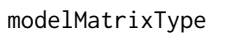

either "standard" or "expanded", which describe how the model matrix, X of the formula in [DESeq](#page-6-1), is formed. "standard" is as created by model.matrix using the design formula. "expanded" includes an indicator variable for each level of factors in addition to an intercept. betaPrior must be set to TRUE in order for expanded model matrices to be fit.

- betaTol control parameter defining convergence
- maxit the maximum number of iterations to allow for convergence of the coefficient vector
- useOptim whether to use the native optim function on rows which do not converge within maxit
- quiet whether to print messages at each step
- useT whether to use a t-distribution as a null distribution, for significance testing of the Wald statistics. If FALSE, a standard normal null distribution is used. See next argument df for information about which t is used. If useT=TRUE then further calls to [results](#page-47-1) will make use of mcols(object)\$tDegreesFreedom that is stored by nbinomWaldTest.
- df the degrees of freedom for the t-distribution. This can be of length 1 or the number of rows of object. If this is not specified, the degrees of freedom will be set by the number of samples minus the number of columns of the design matrix used for dispersion estimation. If "weights" are included in the assays(object), then the sum of the weights is used in lieu of the number of samples.
- useQR whether to use the QR decomposition on the design matrix X while fitting the GLM

minmu lower bound on the estimated count while fitting the GLM

### Details

The fitting proceeds as follows: standard maximum likelihood estimates for GLM coefficients (synonymous with "beta", "log2 fold change", "effect size") are calculated. Then, optionally, a zero-centered Normal prior distribution (betaPrior) is assumed for the coefficients other than the intercept.

Note that this posterior log2 fold change estimation is now not the default setting for nbinomWaldTest, as the standard workflow for coefficient shrinkage has moved to an additional function link{lfcShrink}.

For calculating Wald test p-values, the coefficients are scaled by their standard errors and then compared to a standard Normal distribution. The [results](#page-47-1) function without any arguments will automatically perform a contrast of the last level of the last variable in the design formula over the first level. The contrast argument of the [results](#page-47-1) function can be used to generate other comparisons.

The Wald test can be replaced with the [nbinomLRT](#page-32-1) for an alternative test of significance.

Notes on the log2 fold change prior:

The variance of the prior distribution for each non-intercept coefficient is calculated using the observed distribution of the maximum likelihood coefficients. The final coefficients are then maximum a posteriori estimates using this prior (Tikhonov/ridge regularization). See below for details on the

#### <span id="page-36-0"></span>normalizationFactors 37

prior variance and the Methods section of the DESeq2 manuscript for more detail. The use of a prior has little effect on genes with high counts and helps to moderate the large spread in coefficients for genes with low counts.

The prior variance is calculated by matching the 0.05 upper quantile of the observed MLE coefficients to a zero-centered Normal distribution. In a change of methods since the 2014 paper, the weighted upper quantile is calculated using the wtd.quantile function from the Hmisc package (function has been copied into DESeq2 to avoid extra dependencies). The weights are the inverse of the expected variance of log counts, so the inverse of  $1/\bar{\mu} + \alpha_{tr}$  using the mean of normalized counts and the trended dispersion fit. The weighting ensures that noisy estimates of log fold changes from small count genes do not overly influence the calculation of the prior variance. See [estimateBetaPriorVar](#page-15-1). The final prior variance for a factor level is the average of the estimated prior variance over all contrasts of all levels of the factor.

When a log2 fold change prior is used (betaPrior=TRUE), then nbinomWaldTest will by default use expanded model matrices, as described in the modelMatrixType argument, unless this argument is used to override the default behavior. This ensures that log2 fold changes will be independent of the choice of reference level. In this case, the beta prior variance for each factor is calculated as the average of the mean squared maximum likelihood estimates for each level and every possible contrast.

#### Value

a DESeqDataSet with results columns accessible with the [results](#page-47-1) function. The coefficients and standard errors are reported on a log2 scale.

#### See Also

[DESeq](#page-6-1), [nbinomLRT](#page-32-1)

#### Examples

```
dds <- makeExampleDESeqDataSet()
dds <- estimateSizeFactors(dds)
dds <- estimateDispersions(dds)
dds <- nbinomWaldTest(dds)
res <- results(dds)
```
<span id="page-36-1"></span>normalizationFactors *Accessor functions for the normalization factors in a DESeqDataSet object.*

#### Description

Gene-specific normalization factors for each sample can be provided as a matrix, which will preempt [sizeFactors](#page-0-0). In some experiments, counts for each sample have varying dependence on covariates, e.g. on GC-content for sequencing data run on different days, and in this case it makes sense to provide gene-specific factors for each sample rather than a single size factor.

#### <span id="page-37-0"></span>Usage

```
normalizationFactors(object, ...)
normalizationFactors(object, ...) <- value
## S4 method for signature 'DESeqDataSet'
normalizationFactors(object)
## S4 replacement method for signature 'DESeqDataSet,matrix'
normalizationFactors(object) <- value
```
#### Arguments

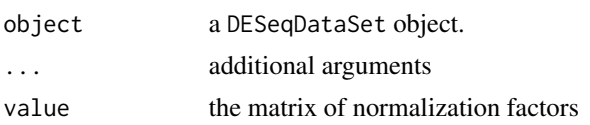

#### Details

Normalization factors alter the model of [DESeq](#page-6-1) in the following way, for counts  $K_{ij}$  and normalization factors  $NF_{ij}$  for gene i and sample j:

$$
K_{ij} \sim \text{NB}(\mu_{ij}, \alpha_i)
$$

$$
\mu_{ij} = NF_{ij}q_{ij}
$$

#### **Note**

Normalization factors are on the scale of the counts (similar to [sizeFactors](#page-0-0)) and unlike offsets, which are typically on the scale of the predictors (in this case, log counts). Normalization factors should include library size normalization. They should have row-wise geometric mean near 1, as is the case with size factors, such that the mean of normalized counts is close to the mean of unnormalized counts. See example code below.

#### Examples

```
dds <- makeExampleDESeqDataSet(n=100, m=4)
normFactors <- matrix(runif(nrow(dds)*ncol(dds),0.5,1.5),
                      ncol=ncol(dds),nrow=nrow(dds),
                      dimnames=list(1:nrow(dds),1:ncol(dds)))
# the normalization factors matrix should not have 0's in it
# it should have geometric mean near 1 for each row
normFactors <- normFactors / exp(rowMeans(log(normFactors)))
normalizationFactors(dds) <- normFactors
```
dds <- DESeq(dds)

<span id="page-38-0"></span>Normalize for gene length using the output of transcript abundance estimators

#### Usage

```
normalizeGeneLength(...)
```
#### Arguments

... ...

# Details

This function is deprecated and moved to a new general purpose package, tximport, which will be added to Bioconductor.

<span id="page-38-1"></span>normTransform *Normalized counts transformation*

# Description

A simple function for creating a [DESeqTransform](#page-12-1) object after applying: f(count(dds,normalized=TRUE) + pc).

# Usage

```
normTransform(object, f = log2, pc = 1)
```
# Arguments

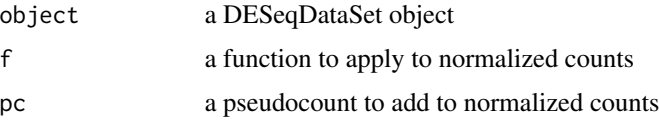

# See Also

[varianceStabilizingTransformation](#page-58-1), [rlog](#page-52-1)

<span id="page-39-1"></span><span id="page-39-0"></span>

Normalized counts plus a pseudocount of 0.5 are shown by default.

# Usage

```
plotCounts(
  dds,
  gene,
  intgroup = "condition",
 normalized = TRUE,
  transform = TRUE,
 main,
 xlab = "group",
 returnData = FALSE,
 replaced = FALSE,
 pc,
  ...
\mathcal{L}
```
# Arguments

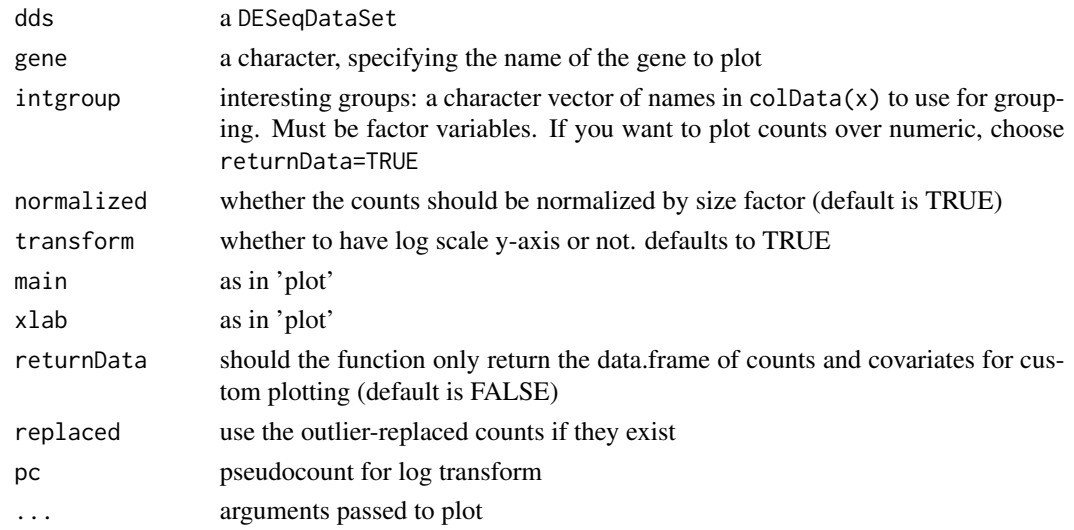

# Examples

dds <- makeExampleDESeqDataSet() plotCounts(dds, "gene1")

<span id="page-40-0"></span>

A simple helper function that plots the per-gene dispersion estimates together with the fitted meandispersion relationship.

# Usage

```
## S4 method for signature 'DESeqDataSet'
plotDispEsts(
 object,
 ymin,
 CV = FALSE,genecol = "black",
  fitcol = "red",
  finalcol = "dodgerblue",
  legend = TRUE,
 xlab,
 ylab,
 log = "xy",cex = 0.45,...
\mathcal{L}
```
# Arguments

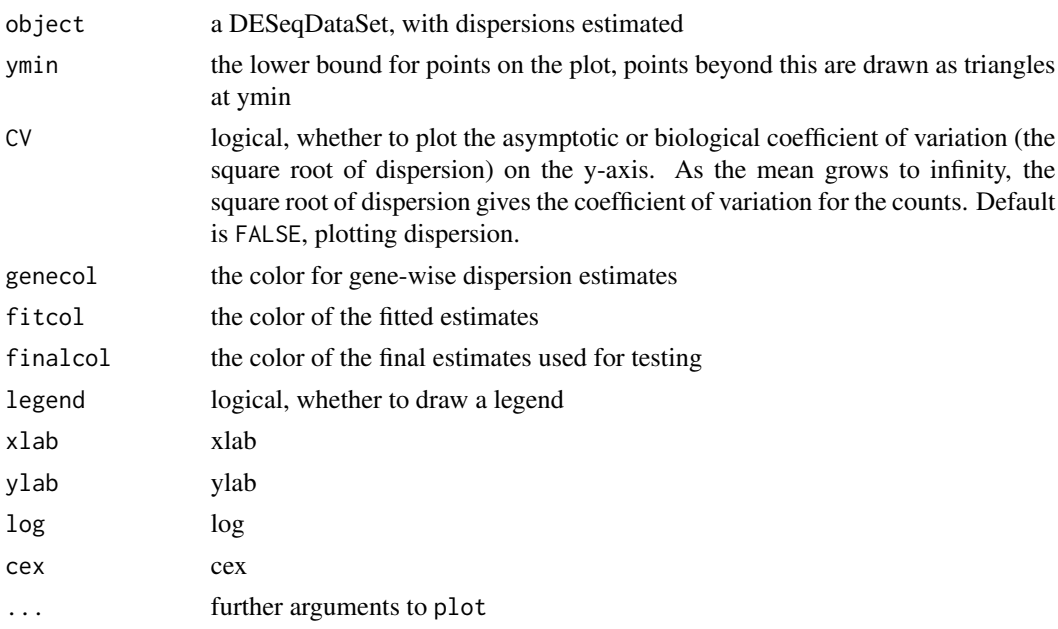

#### Author(s)

Simon Anders

#### Examples

```
dds <- makeExampleDESeqDataSet()
dds <- estimateSizeFactors(dds)
dds <- estimateDispersions(dds)
plotDispEsts(dds)
```
<span id="page-41-1"></span>

plotMA *MA-plot from base means and log fold changes*

# Description

A simple helper function that makes a so-called "MA-plot", i.e. a scatter plot of log2 fold changes (on the y-axis) versus the mean of normalized counts (on the x-axis).

#### Usage

```
## S4 method for signature 'DESeqDataSet'
plotMA(
 object,
  alpha = 0.1,
 main = "",xlab = "mean of normalized counts",
 ylim,
 colNonSig = "gray60",
 colSig = "blue",
 colLine = "grey40",
 returnData = FALSE,
 MLE = FALSE,...
\mathcal{L}## S4 method for signature 'DESeqResults'
plotMA(
 object,
  alpha,
 main = "",xlab = "mean of normalized counts",
 ylim,
  colNonSig = "gray60",colSig = "blue",
  colLine = "grey40",
  returnData = FALSE,
```
<span id="page-41-0"></span>

#### <span id="page-42-0"></span>plotMA and the set of the set of the set of the set of the set of the set of the set of the set of the set of the set of the set of the set of the set of the set of the set of the set of the set of the set of the set of th

```
MLE = FALSE,...
\lambda
```
#### Arguments

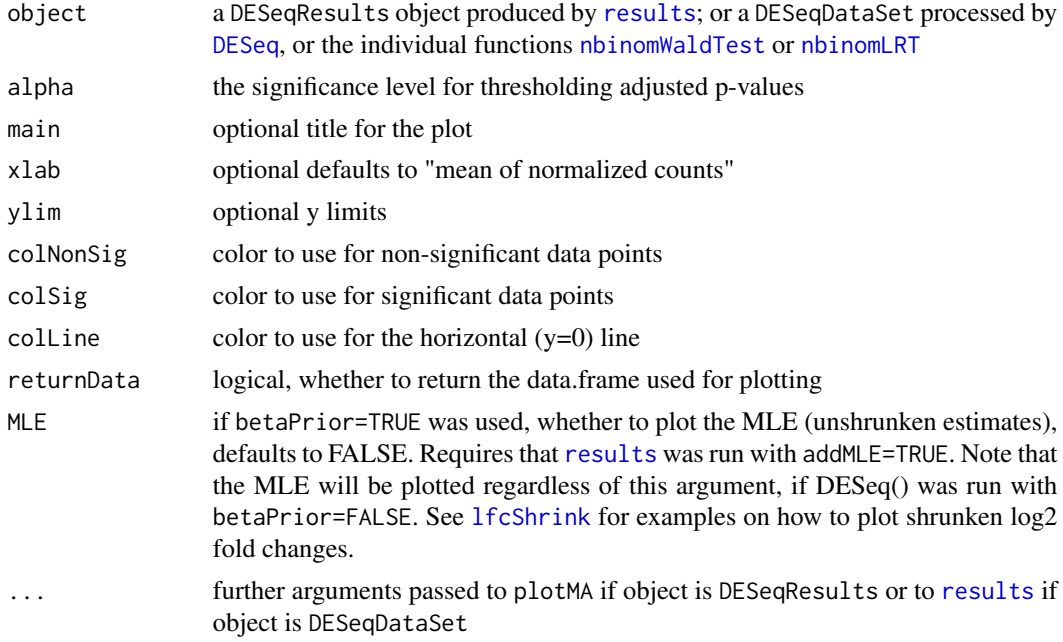

# Details

This function is essentially two lines of code: building a data.frame and passing this to the plotMA method for data.frame, now copied from the geneplotter package. The code was modified in version 1.28 to change from red to blue points for better visibility for users with colorblindness. The original plots can still be made via the use of returnData=TRUE and passing the resulting data.frame directly to geneplotter::plotMA. The code of this function can be seen with: getMethod("plotMA","DESeqDataSet") If the object contains a column svalue then these will be used for coloring the points (with a default alpha=0.005).

#### Author(s)

Michael Love

#### Examples

```
dds <- makeExampleDESeqDataSet()
dds <- DESeq(dds)
plotMA(dds)
res <- results(dds)
plotMA(res)
```
<span id="page-43-1"></span><span id="page-43-0"></span>

This plot helps to check for batch effects and the like.

#### Usage

```
## S4 method for signature 'DESeqTransform'
plotPCA(
  object,
  intgroup = "condition",
  ntop = 500,
  returnData = FALSE,
  pcsTolse = 1:2)
```
#### Arguments

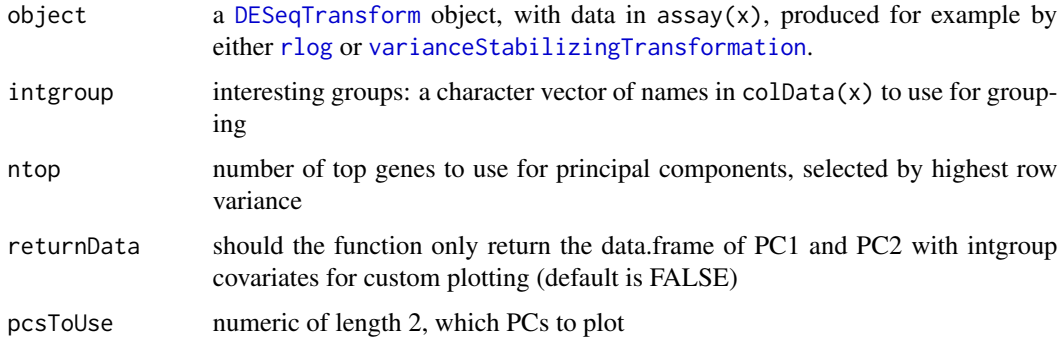

## Value

An object created by ggplot, which can be assigned and further customized.

#### Note

See the vignette for an example of variance stabilization and PCA plots. Note that the source code of plotPCA is very simple. The source can be found by typing DESeq2:::plotPCA.DESeqTransform or getMethod("plotPCA","DESeqTransform"), or browsed on github at [https://github.com/](https://github.com/mikelove/DESeq2/blob/master/R/plots.R) [mikelove/DESeq2/blob/master/R/plots.R](https://github.com/mikelove/DESeq2/blob/master/R/plots.R) Users should find it easy to customize this function.

### Author(s)

Wolfgang Huber

# <span id="page-44-0"></span>plotSparsity 45

#### Examples

```
# using rlog transformed data:
dds <- makeExampleDESeqDataSet(betaSD=1)
vsd <- vst(dds, nsub=500)
plotPCA(vsd)
# also possible to perform custom transformation:
dds <- estimateSizeFactors(dds)
# shifted log of normalized counts
se <- SummarizedExperiment(log2(counts(dds, normalized=TRUE) + 1),
                           colData=colData(dds))
# the call to DESeqTransform() is needed to
# trigger our plotPCA method.
plotPCA( DESeqTransform( se ) )
```
plotSparsity *Sparsity plot*

# Description

A simple plot of the concentration of counts in a single sample over the sum of counts per gene. Not technically the same as "sparsity", but this plot is useful diagnostic for datasets which might not fit a negative binomial assumption: genes with many zeros and individual very large counts are difficult to model with the negative binomial distribution.

# Usage

 $plotsparsity(x, normalized = TRUE, ...)$ 

#### Arguments

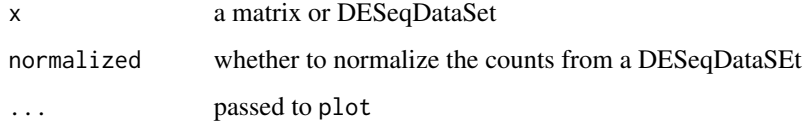

# Examples

```
dds <- makeExampleDESeqDataSet(n=1000,m=4,dispMeanRel=function(x) .5)
dds <- estimateSizeFactors(dds)
plotSparsity(dds)
```
<span id="page-45-0"></span>

The priorInfo slot contains details about the prior on log fold changes

#### Usage

```
priorInfo(object, ...)
priorInfo(object, ...) <- value
## S4 method for signature 'DESeqResults'
priorInfo(object)
## S4 replacement method for signature 'DESeqResults,list'
priorInfo(object) <- value
```
# Arguments

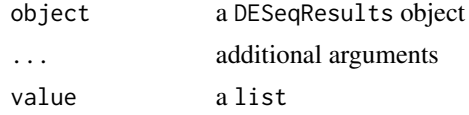

<span id="page-45-1"></span>replaceOutliers *Replace outliers with trimmed mean*

#### Description

Note that this function is called within [DESeq](#page-6-1), so is not necessary to call on top of a DESeq call. See the minReplicatesForReplace argument documented in link{DESeq}.

#### Usage

```
replaceOutliers(
  object,
  trim = 0.2,
  cooksCutoff,
 minReplicates = 7,
 whichSamples
)
replaceOutliersWithTrimmedMean(
 object,
```
# <span id="page-46-0"></span>replaceOutliers 47

```
trim = 0.2,
cooksCutoff,
minReplicates = 7,
whichSamples
```
#### Arguments

)

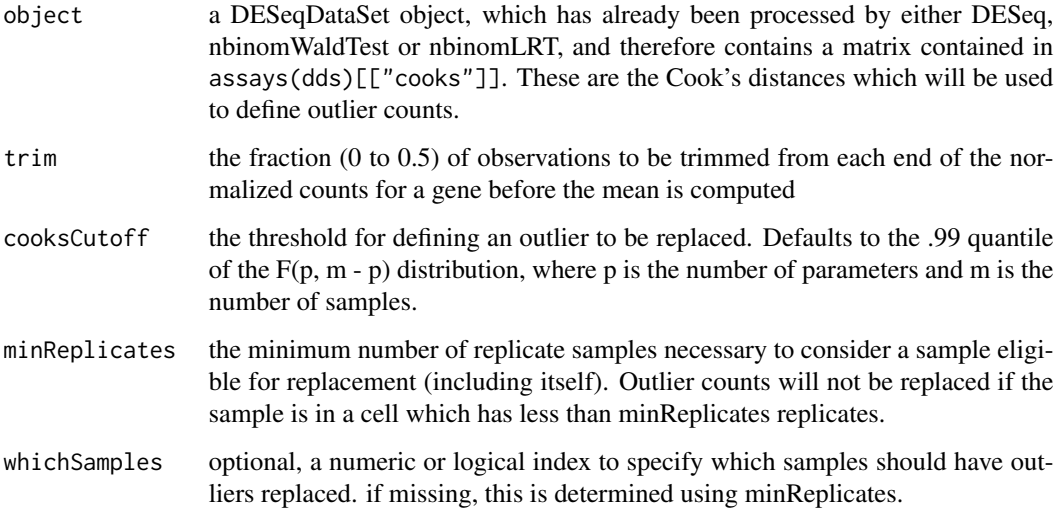

# Details

This function replaces outlier counts flagged by extreme Cook's distances, as calculated by [DESeq](#page-6-1), [nbinomWaldTest](#page-34-1) or [nbinomLRT](#page-32-1), with values predicted by the trimmed mean over all samples (and adjusted by size factor or normalization factor). This function replaces the counts in the matrix returned by counts(dds) and the Cook's distances in assays(dds)[["cooks"]]. Original counts are preserved in assays(dds)[["originalCounts"]].

The [DESeq](#page-6-1) function calculates a diagnostic measure called Cook's distance for every gene and every sample. The [results](#page-47-1) function then sets the p-values to NA for genes which contain an outlying count as defined by a Cook's distance above a threshold. With many degrees of freedom, i.e. many more samples than number of parameters to be estimated– it might be undesirable to remove entire genes from the analysis just because their data include a single count outlier. An alternate strategy is to replace the outlier counts with the trimmed mean over all samples, adjusted by the size factor or normalization factor for that sample. The following simple function performs this replacement for the user, for samples which have at least minReplicates number of replicates (including that sample). For more information on Cook's distance, please see the two sections of the vignette: 'Dealing with count outliers' and 'Count outlier detection'.

# Value

a DESeqDataSet with replaced counts in the slot returned by [counts](#page-0-0) and the original counts preserved in assays(dds)[["originalCounts"]]

# See Also

**[DESeq](#page-6-1)** 

# <span id="page-47-1"></span>results *Extract results from a DESeq analysis*

#### Description

results extracts a result table from a DESeq analysis giving base means across samples, log2 fold changes, standard errors, test statistics, p-values and adjusted p-values; resultsNames returns the names of the estimated effects (coefficents) of the model; removeResults returns a DESeqDataSet object with results columns removed.

#### Usage

```
results(
  object,
  contrast,
 name,
  lfcThreshold = 0,altHypothesis = c("greaterAbs", "lessAbs", "greater", "less"),
  listValues = c(1, -1),
  cooksCutoff,
  independentFiltering = TRUE,
  alpha = 0.1,
  filter,
  theta,
  pAdjustMethod = "BH",
  filterFun,
  format = c("DataFrame", "GRanges", "GRangesList"),
  saveCols = NULL,
  test,
  addMLE = FALSE,
  tidy = FALSE,
 parallel = FALSE,
 BPPARAM = bpparam(),
 minmu = 0.5)
resultsNames(object)
removeResults(object)
```
### Arguments

object a DESeqDataSet, on which one of the following functions has already been called: [DESeq](#page-6-1), [nbinomWaldTest](#page-34-1), or [nbinomLRT](#page-32-1)

<span id="page-47-0"></span>

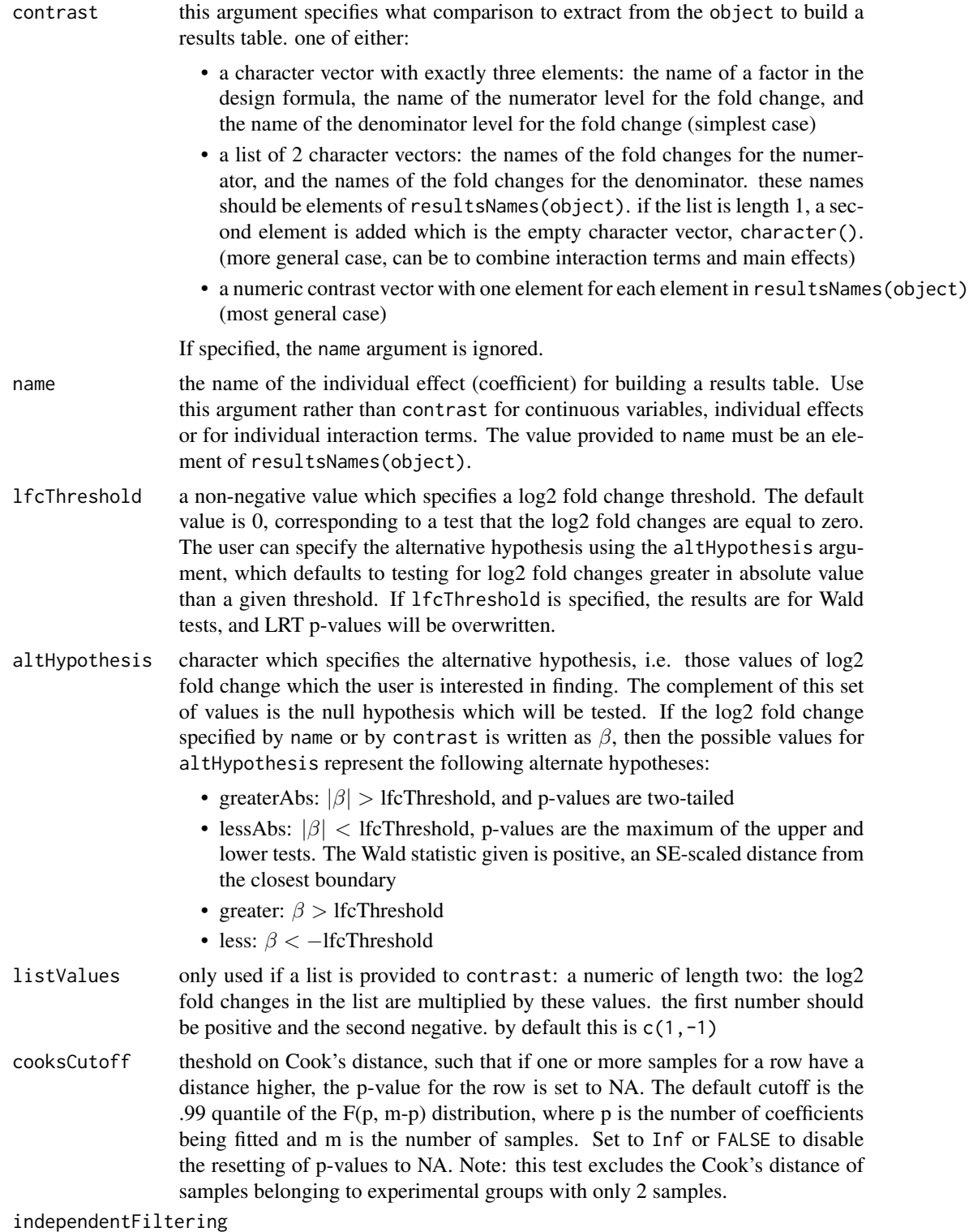

logical, whether independent filtering should be applied automatically

<span id="page-49-0"></span>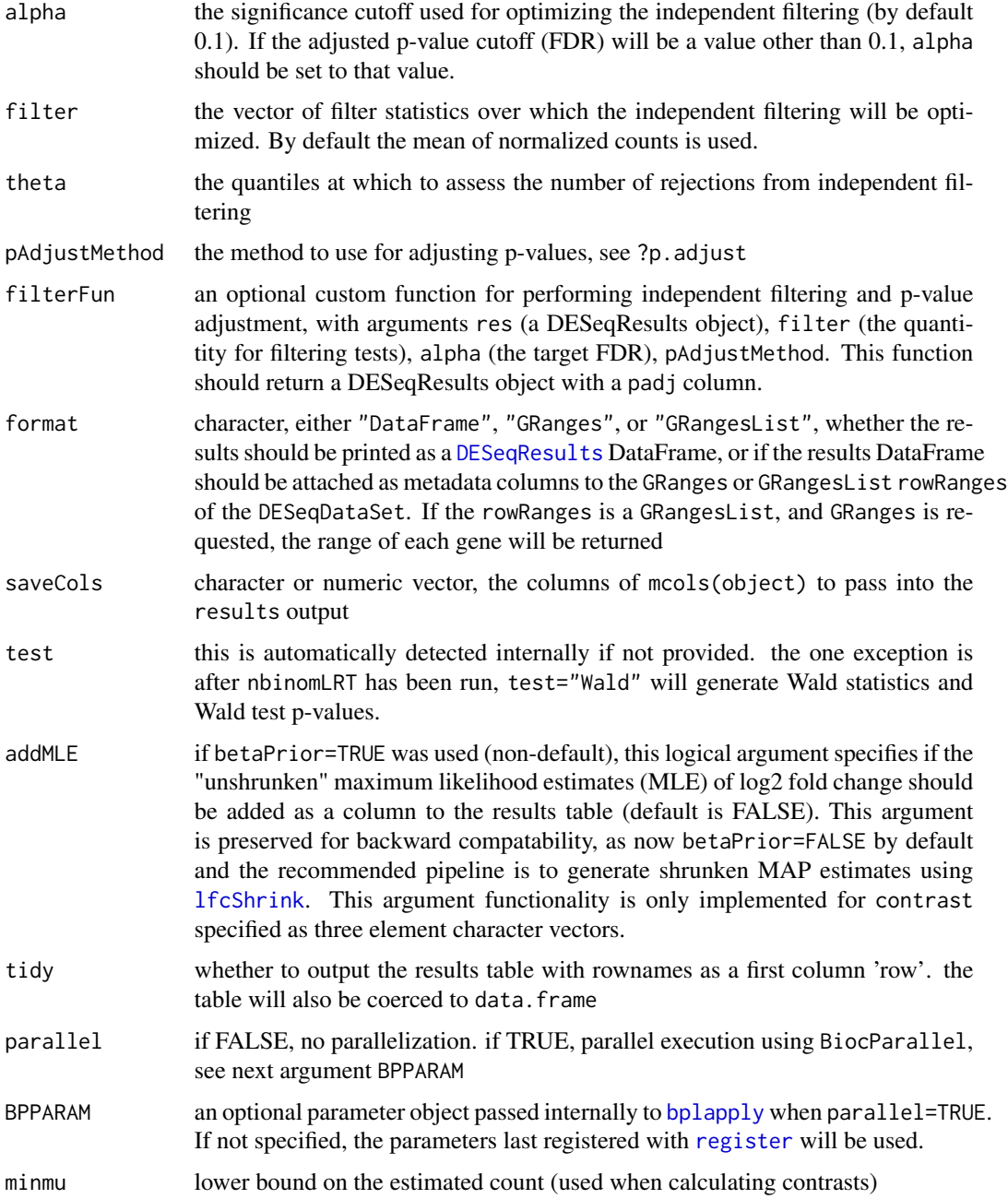

#### Details

The results table when printed will provide the information about the comparison, e.g. "log2 fold change (MAP): condition treated vs untreated", meaning that the estimates are of log2(treated / untreated), as would be returned by contrast=c("condition","treated","untreated"). Multiple results can be returned for analyses beyond a simple two group comparison, so results takes arguments contrast and name to help the user pick out the comparisons of interest for printing

#### <span id="page-50-0"></span>results 51

a results table. The use of the contrast argument is recommended for exact specification of the levels which should be compared and their order.

If results is run without specifying contrast or name, it will return the comparison of the last level of the last variable in the design formula over the first level of this variable. For example, for a simple two-group comparison, this would return the log2 fold changes of the second group over the first group (the reference level). Please see examples below and in the vignette.

The argument contrast can be used to generate results tables for any comparison of interest, for example, the log2 fold change between two levels of a factor, and its usage is described below. It can also accomodate more complicated numeric comparisons. Note that contrast will set to 0 the estimated LFC in a comparison of two groups, where all of the counts in the two groups are equal to 0 (while other groups have positive counts), while name will not automatically set these LFC to 0. The test statistic used for a contrast is:

# $c^t\beta/\sqrt{c^t\Sigma c}$

The argument name can be used to generate results tables for individual effects, which must be individual elements of resultsNames(object). These individual effects could represent continuous covariates, effects for individual levels, or individual interaction effects.

Information on the comparison which was used to build the results table, and the statistical test which was used for p-values (Wald test or likelihood ratio test) is stored within the object returned by results. This information is in the metadata columns of the results table, which is accessible by calling mcols on the [DESeqResults](#page-11-1) object returned by results.

On p-values:

By default, independent filtering is performed to select a set of genes for multiple test correction which maximizes the number of adjusted p-values less than a given critical value alpha (by default 0.1). See the reference in this man page for details on independent filtering. The filter used for maximizing the number of rejections is the mean of normalized counts for all samples in the dataset. Several arguments from the filtered\_p function of the genefilter package (used within the results function) are provided here to control the independent filtering behavior. (Note filtered\_p R code is now copied into DESeq2 package to avoid gfortran requirements.) In DESeq2 version  $\geq 1.10$ , the threshold that is chosen is the lowest quantile of the filter for which the number of rejections is close to the peak of a curve fit to the number of rejections over the filter quantiles. 'Close to' is defined as within 1 residual standard deviation. The adjusted p-values for the genes which do not pass the filter threshold are set to NA.

By default, results assigns a p-value of NA to genes containing count outliers, as identified using Cook's distance. See the cooksCutoff argument for control of this behavior. Cook's distances for each sample are accessible as a matrix "cooks" stored in the assays() list. This measure is useful for identifying rows where the observed counts might not fit to a Negative Binomial distribution.

For analyses using the likelihood ratio test (using [nbinomLRT](#page-32-1)), the p-values are determined solely by the difference in deviance between the full and reduced model formula. A single log2 fold change is printed in the results table for consistency with other results table outputs, however the test statistic and p-values may nevertheless involve the testing of one or more log2 fold changes. Which log2 fold change is printed in the results table can be controlled using the name argument, or by default this will be the estimated coefficient for the last element of resultsNames(object).

If useT=TRUE was specified when running DESeq or nbinomWaldTest, then the p-value generated by results will also make use of the t distribution for the Wald statistic, using the degrees of freedom in mcols(object)\$tDegreesFreedom.

#### Value

For results: a [DESeqResults](#page-11-1) object, which is a simple subclass of DataFrame. This object contains the results columns: baseMean, log2FoldChange, lfcSE, stat, pvalue and padj, and also includes metadata columns of variable information. The lfcSE gives the standard error of the log2FoldChange. For the Wald test, stat is the Wald statistic: the log2FoldChange divided by lfcSE, which is compared to a standard Normal distribution to generate a two-tailed pvalue. For the likelihood ratio test (LRT), stat is the difference in deviance between the reduced model and the full model, which is compared to a chi-squared distribution to generate a pvalue.

For resultsNames: the names of the columns available as results, usually a combination of the variable name and a level

For removeResults: the original DESeqDataSet with results metadata columns removed

#### References

Richard Bourgon, Robert Gentleman, Wolfgang Huber: Independent filtering increases detection power for high-throughput experiments. PNAS (2010), <http://dx.doi.org/10.1073/pnas.0914005107>

#### See Also

[DESeq](#page-6-1), [lfcShrink](#page-28-1)

#### Examples

## Example 1: two-group comparison

```
dds <- makeExampleDESeqDataSet(m=4)
dds <- DESeq(dds)
res <- results(dds, contrast=c("condition","B","A"))
# with more than two groups, the call would look similar, e.g.:
# results(dds, contrast=c("condition","C","A"))
# etc.
## Example 2: two conditions, two genotypes, with an interaction term
dds <- makeExampleDESeqDataSet(n=100,m=12)
dds$genotype <- factor(rep(rep(c("I","II"),each=3),2))
design(dds) \leq -\infty genotype + condition + genotype: condition
dds <- DESeq(dds)
resultsNames(dds)
# the condition effect for genotype I (the main effect)
results(dds, contrast=c("condition","B","A"))
# the condition effect for genotype II
# this is, by definition, the main effect *plus* the interaction term
# (the extra condition effect in genotype II compared to genotype I).
results(dds, list( c("condition_B_vs_A","genotypeII.conditionB") ))
```
<span id="page-51-0"></span>

```
# the interaction term, answering: is the condition effect *different* across genotypes?
results(dds, name="genotypeII.conditionB")
## Example 3: two conditions, three genotypes
# ~~~ Using interaction terms ~~~
dds <- makeExampleDESeqDataSet(n=100,m=18)
dds$genotype <- factor(rep(rep(c("I","II","III"),each=3),2))
design(dds) \leq -\infty genotype + condition + genotype: condition
dds <- DESeq(dds)
resultsNames(dds)
# the condition effect for genotype I (the main effect)
results(dds, contrast=c("condition","B","A"))
# the condition effect for genotype III.
# this is the main effect *plus* the interaction term
# (the extra condition effect in genotype III compared to genotype I).
results(dds, contrast=list( c("condition_B_vs_A","genotypeIII.conditionB") ))
# the interaction term for condition effect in genotype III vs genotype I.
# this tests if the condition effect is different in III compared to I
results(dds, name="genotypeIII.conditionB")
# the interaction term for condition effect in genotype III vs genotype II.
# this tests if the condition effect is different in III compared to II
results(dds, contrast=list("genotypeIII.conditionB", "genotypeII.conditionB"))
# Note that a likelihood ratio could be used to test if there are any
# differences in the condition effect between the three genotypes.
# ~~~ Using a grouping variable ~~~
# This is a useful construction when users just want to compare
# specific groups which are combinations of variables.
dds$group <- factor(paste0(dds$genotype, dds$condition))
design(dds) <- ~ group
dds <- DESeq(dds)
resultsNames(dds)
# the condition effect for genotypeIII
results(dds, contrast=c("group", "IIIB", "IIIA"))
```
This function transforms the count data to the log2 scale in a way which minimizes differences between samples for rows with small counts, and which normalizes with respect to library size. The rlog transformation produces a similar variance stabilizing effect as [varianceStabilizingTransformation](#page-58-1), though rlog is more robust in the case when the size factors vary widely. The transformation is useful when checking for outliers or as input for machine learning techniques such as clustering or linear discriminant analysis. rlog takes as input a [DESeqDataSet](#page-9-1) and returns a [RangedSummarizedExperiment](#page-0-0) object.

#### Usage

```
rlog(object, blind = TRUE, intercept, betaPriorVar, fitType = "parametric")
rlogTransformation(
  object,
 blind = TRUE,
  intercept,
 betaPriorVar,
  fitType = "parametric"
)
```
### Arguments

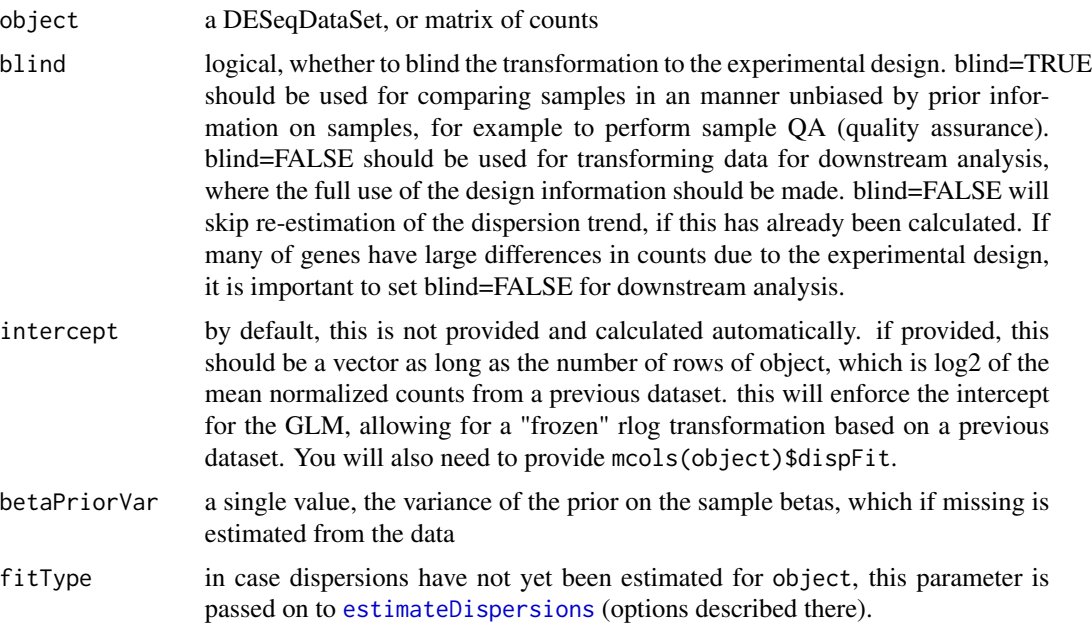

# Details

Note that neither rlog transformation nor the VST are used by the differential expression estimation in [DESeq](#page-6-1), which always occurs on the raw count data, through generalized linear modeling which incorporates knowledge of the variance-mean dependence. The rlog transformation and VST are

<span id="page-53-0"></span>54 rlog

offered as separate functionality which can be used for visualization, clustering or other machine learning tasks. See the transformation section of the vignette for more details, including a statement on timing. If rlog is run on data with number of samples in [30-49] it will print a message that it may take a few minutes, if the number of samples is 50 or larger, it will print a message that it may take a "long time", and in both cases, it will mention that the [vst](#page-60-1) is a much faster transformation.

The transformation does not require that one has already estimated size factors and dispersions.

The regularization is on the log fold changes of the count for each sample over an intercept, for each gene. As nearby count values for low counts genes are almost as likely as the observed count, the rlog shrinkage is greater for low counts. For high counts, the rlog shrinkage has a much weaker effect. The fitted dispersions are used rather than the MAP dispersions (so similar to the [varianceStabilizingTransformation](#page-58-1)).

The prior variance for the shrinkag of log fold changes is calculated as follows: a matrix is constructed of the logarithm of the counts plus a pseudocount of 0.5, the log of the row means is then subtracted, leaving an estimate of the log fold changes per sample over the fitted value using only an intercept. The prior variance is then calculated by matching the upper quantiles of the observed log fold change estimates with an upper quantile of the normal distribution. A GLM fit is then calculated using this prior. It is also possible to supply the variance of the prior. See the vignette for an example of the use and a comparison with varianceStabilizingTransformation.

The transformed values, rlog(K), are equal to  $rlog(K_{ij}) = log_2(q_{ij}) = \beta_{i0} + \beta_{ij}$ , with formula terms defined in [DESeq](#page-6-1).

The parameters of the rlog transformation from a previous dataset can be frozen and reapplied to new samples. See the 'Data quality assessment' section of the vignette for strategies to see if new samples are sufficiently similar to previous datasets. The frozen rlog is accomplished by saving the dispersion function, beta prior variance and the intercept from a previous dataset, and running rlog with 'blind' set to FALSE (see example below).

#### Value

a [DESeqTransform](#page-12-1) if a DESeqDataSet was provided, or a matrix if a count matrix was provided as input. Note that for [DESeqTransform](#page-12-1) output, the matrix of transformed values is stored in assay(rld). To avoid returning matrices with NA values, in the case of a row of all zeros, the rlog transformation returns zeros (essentially adding a pseudocount of 1 only to these rows).

#### References

Reference for regularized logarithm (rlog):

Michael I Love, Wolfgang Huber, Simon Anders: Moderated estimation of fold change and dispersion for RNA-seq data with DESeq2. Genome Biology 2014, 15:550. [http://dx.doi.org/10.](http://dx.doi.org/10.1186/s13059-014-0550-8) [1186/s13059-014-0550-8](http://dx.doi.org/10.1186/s13059-014-0550-8)

#### See Also

[plotPCA](#page-43-1), [varianceStabilizingTransformation](#page-58-1), [normTransform](#page-38-1)

#### Examples

```
dds <- makeExampleDESeqDataSet(m=6,betaSD=1)
rld <- rlog(dds)
```
<span id="page-54-0"></span>rlog 55

```
dists <- dist(t(assay(rld)))
# plot(hclust(dists))
```
show,DESeqResults-method

*Show method for DESeqResults objects*

#### **Description**

Prints out the information from the metadata columns of the results object regarding the log2 fold changes and p-values, then shows the DataFrame using the standard method.

#### Usage

## S4 method for signature 'DESeqResults' show(object)

#### Arguments

object a DESeqResults object

#### Author(s)

Michael Love

sizeFactors,DESeqDataSet-method

*Accessor functions for the 'sizeFactors' information in a DESeq-DataSet object.*

#### Description

The sizeFactors vector assigns to each column of the count matrix a value, the size factor, such that count values in the columns can be brought to a common scale by dividing by the corre-sponding size factor (as performed by counts(dds, normalized=TRUE)). See [DESeq](#page-6-1) for a description of the use of size factors. If gene-specific normalization is desired for each sample, use [normalizationFactors](#page-36-1).

# Usage

```
## S4 method for signature 'DESeqDataSet'
sizeFactors(object)
## S4 replacement method for signature 'DESeqDataSet,numeric'
sizeFactors(object) <- value
```
<span id="page-55-0"></span>

# <span id="page-56-0"></span>Arguments

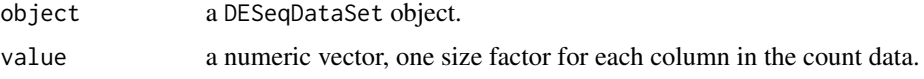

# Author(s)

Simon Anders

# See Also

[estimateSizeFactors](#page-0-0)

summary,DESeqResults-method *Summarize DESeq results*

# Description

Print a summary of the results from a DESeq analysis.

# Usage

```
## S4 method for signature 'DESeqResults'
summary(object, alpha, ...)
```
# Arguments

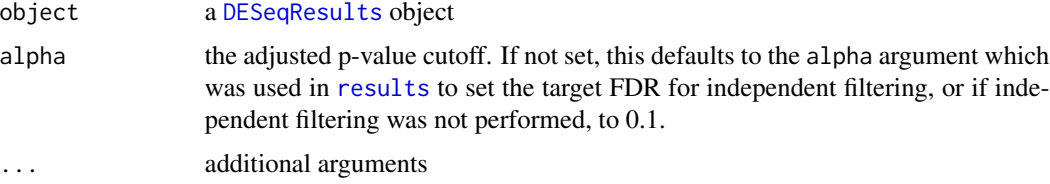

# Author(s)

Michael Love

# Examples

```
dds <- makeExampleDESeqDataSet(m=4)
dds <- DESeq(dds)
res <- results(dds)
summary(res)
```
<span id="page-57-0"></span>

Unmixes samples in x according to pure components, using numerical optimization. The components in pure are added on the scale of gene expression (either normalized counts, or TPMs). The loss function when comparing fitted expression to the samples in x occurs in a variance stabilized space. This task is sometimes referred to as "deconvolution", and can be used, for example, to identify contributions from various tissues. Note: some groups have found that the mixing contributions may be more accurate if very lowly expressed genes across x and pure are first removed. We have not explored this fully. Note: if the pbapply package is installed a progress bar will be displayed while mixing components are fit.

#### Usage

unmix(x, pure, alpha, shift, power = 1, format = "matrix", quiet =  $FALSE$ )

#### Arguments

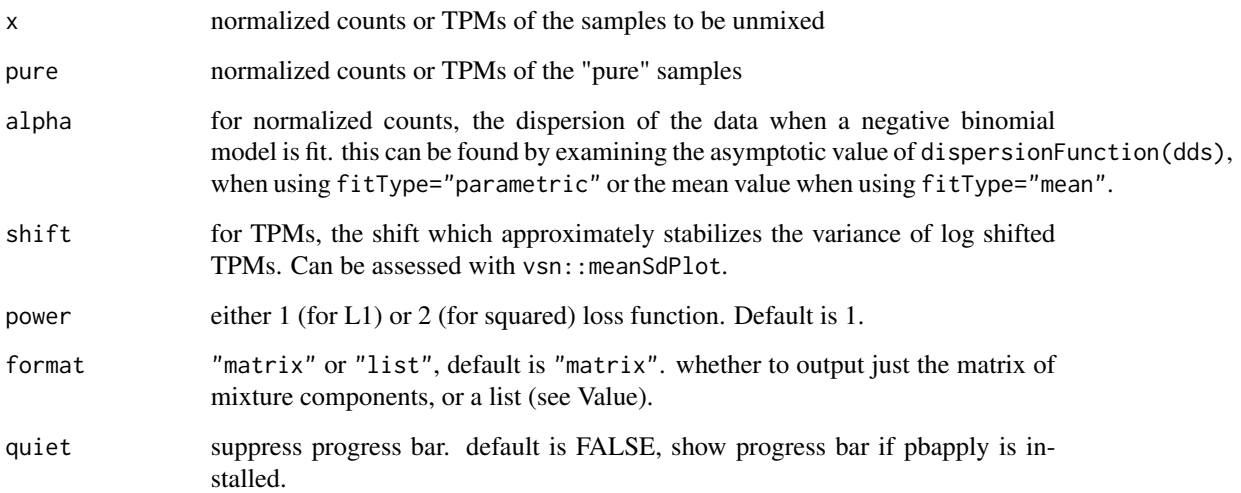

#### Value

a matrix, the mixture components for each sample in x (rows). The "pure" samples make up the columns, and so each row sums to 1. If colnames existed on the input matrices they will be propagated to the output matrix. If format="list", then a list, containing as elements: (1) the matrix of mixture components, (2) the correlations in the variance stabilized space of the fitted samples to the samples in x, and (3) the fitted samples as a matrix with the same dimension as x.

#### <span id="page-58-0"></span>Examples

```
# some artificial data
cts <- matrix(c(80,50,1,100,
                1,1,60,100,
                0,50,60,100), ncol=4, byrow=TRUE)
# make a DESeqDataSet
dds <- DESeqDataSetFromMatrix(cts,
 data.frame(row.names=seq_len(ncol(cts))), ~1)
colnames(dds) <- paste0("sample",1:4)
# note! here you would instead use
# estimateSizeFactors() to do actual normalization
sizeFactors(dds) <- rep(1, ncol(dds))
norm.cts <- counts(dds, normalized=TRUE)
# 'pure' should also have normalized counts...
pure <- matrix(c(10,0,0,
                 0,0,10,
                 0,10,0), ncol=3, byrow=TRUE)
colnames(pure) <- letters[1:3]
# for real data, you need to find alpha after fitting estimateDispersions()
mix <- unmix(norm.cts, pure, alpha=0.01)
```
# <span id="page-58-1"></span>varianceStabilizingTransformation

*Apply a variance stabilizing transformation (VST) to the count data*

#### Description

This function calculates a variance stabilizing transformation (VST) from the fitted dispersionmean relation(s) and then transforms the count data (normalized by division by the size factors or normalization factors), yielding a matrix of values which are now approximately homoskedastic (having constant variance along the range of mean values). The transformation also normalizes with respect to library size. The [rlog](#page-52-1) is less sensitive to size factors, which can be an issue when size factors vary widely. These transformations are useful when checking for outliers or as input for machine learning techniques such as clustering or linear discriminant analysis.

# Usage

varianceStabilizingTransformation(object, blind = TRUE, fitType = "parametric")

getVarianceStabilizedData(object)

#### <span id="page-59-0"></span>**Arguments**

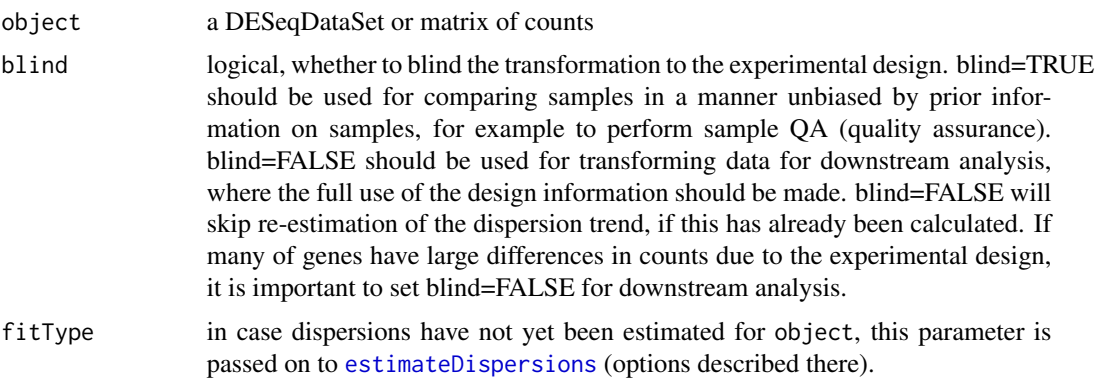

#### Details

For each sample (i.e., column of counts(dds)), the full variance function is calculated from the raw variance (by scaling according to the size factor and adding the shot noise). We recommend a blind estimation of the variance function, i.e., one ignoring conditions. This is performed by default, and can be modified using the 'blind' argument.

Note that neither rlog transformation nor the VST are used by the differential expression estimation in [DESeq](#page-6-1), which always occurs on the raw count data, through generalized linear modeling which incorporates knowledge of the variance-mean dependence. The rlog transformation and VST are offered as separate functionality which can be used for visualization, clustering or other machine learning tasks. See the transformation section of the vignette for more details.

The transformation does not require that one has already estimated size factors and dispersions.

A typical workflow is shown in Section *Variance stabilizing transformation* in the package vignette.

If [estimateDispersions](#page-0-0) was called with:

fitType="parametric", a closed-form expression for the variance stabilizing transformation is used on the normalized count data. The expression can be found in the file 'vst.pdf' which is distributed with the vignette.

fitType="local", the reciprocal of the square root of the variance of the normalized counts, as derived from the dispersion fit, is then numerically integrated, and the integral (approximated by a spline function) is evaluated for each count value in the column, yielding a transformed value.

fitType="mean", a VST is applied for Negative Binomial distributed counts, 'k', with a fixed dispersion, 'a':  $(2 \sinh(\sqrt{\sqrt{a}} k)) - \log(a) - \log(4)$  )/ $\log(2)$ .

In all cases, the transformation is scaled such that for large counts, it becomes asymptotically (for large values) equal to the logarithm to base 2 of normalized counts.

The variance stabilizing transformation from a previous dataset can be "frozen" and reapplied to new samples. The frozen VST is accomplished by saving the dispersion function accessible with [dispersionFunction](#page-13-1), assigning this to the DESeqDataSet with the new samples, and running varianceStabilizingTransformation with 'blind' set to FALSE. Then the dispersion function from the previous dataset will be used to transform the new sample(s).

Limitations: In order to preserve normalization, the same transformation has to be used for all samples. This results in the variance stabilizition to be only approximate. The more the size factors <span id="page-60-0"></span> $\frac{1}{61}$ 

differ, the more residual dependence of the variance on the mean will be found in the transformed data. [rlog](#page-52-1) is a transformation which can perform better in these cases. As shown in the vignette, the function meanSdPlot from the package **vsn** can be used to see whether this is a problem.

# Value

varianceStabilizingTransformation returns a [DESeqTransform](#page-12-1) if a DESeqDataSet was provided, or returns a a matrix if a count matrix was provided. Note that for [DESeqTransform](#page-12-1) output, the matrix of transformed values is stored in assay(vsd). getVarianceStabilizedData also returns a matrix.

#### Author(s)

Simon Anders

# References

Reference for the variance stabilizing transformation for counts with a dispersion trend:

Simon Anders, Wolfgang Huber: Differential expression analysis for sequence count data. Genome Biology 2010, 11:106. <http://dx.doi.org/10.1186/gb-2010-11-10-r106>

#### See Also

[plotPCA](#page-43-1), [rlog](#page-52-1), [normTransform](#page-38-1)

# Examples

```
dds <- makeExampleDESeqDataSet(m=6)
vsd <- varianceStabilizingTransformation(dds)
dists <- dist(t(assay(vsd)))
# plot(hclust(dists))
```
<span id="page-60-1"></span>vst *Quickly estimate dispersion trend and apply a variance stabilizing transformation*

# Description

This is a wrapper for the [varianceStabilizingTransformation](#page-58-1) (VST) that provides much faster estimation of the dispersion trend used to determine the formula for the VST. The speed-up is accomplished by subsetting to a smaller number of genes in order to estimate this dispersion trend. The subset of genes is chosen deterministically, to span the range of genes' mean normalized count.

#### Usage

```
vst(object, blind = TRUE, nsub = 1000, fitType = "parametric")
```
# <span id="page-61-0"></span>Arguments

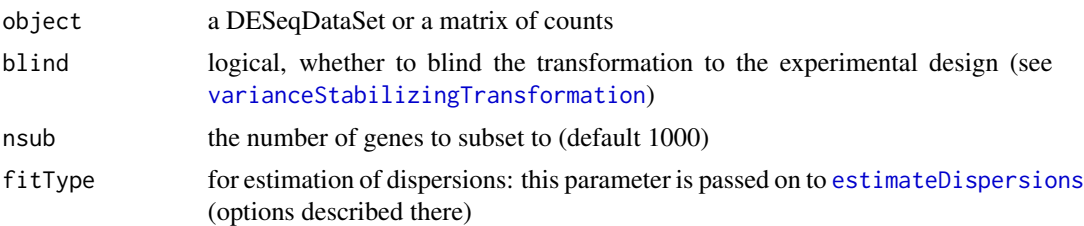

# Value

a DESeqTranform object or a matrix of transformed, normalized counts

# Examples

dds <- makeExampleDESeqDataSet(n=2000, m=20) vsd <- vst(dds)

# <span id="page-62-0"></span>**Index**

∗ package DESeq2-package, [3](#page-2-0) bplapply, *[9](#page-8-0)*, *[50](#page-49-0)* coef.DESeqDataSet, [4](#page-3-0) collapseReplicates, [5](#page-4-0) counts, *[9](#page-8-0)*, *[47](#page-46-0)* counts,DESeqDataSet-method, [6](#page-5-0) counts<-,DESeqDataSet,matrix-method *(*counts,DESeqDataSet-method*)*, [6](#page-5-0) DESeq, *[3,](#page-2-0) [4](#page-3-0)*, [7,](#page-6-0) *[16,](#page-15-0) [17](#page-16-0)*, *[23](#page-22-0)*, *[30,](#page-29-0) [31](#page-30-0)*, *[34–](#page-33-0)[38](#page-37-0)*, *[43](#page-42-0)*, *[46](#page-45-0)[–48](#page-47-0)*, *[52](#page-51-0)*, *[54–](#page-53-0)[56](#page-55-0)*, *[60](#page-59-0)* DESeq2-package, [3](#page-2-0) DESeqDataSet, *[3](#page-2-0)*, *[8,](#page-7-0) [9](#page-8-0)*, *[14](#page-13-0)*, *[22,](#page-21-0) [23](#page-22-0)*, *[33](#page-32-0)*, *[54](#page-53-0)* DESeqDataSet *(*DESeqDataSet-class*)*, [10](#page-9-0) DESeqDataSet-class, [10](#page-9-0) DESeqDataSetFromHTSeqCount, *[8](#page-7-0)* DESeqDataSetFromHTSeqCount *(*DESeqDataSet-class*)*, [10](#page-9-0) DESeqDataSetFromMatrix, *[8](#page-7-0)* DESeqDataSetFromMatrix *(*DESeqDataSet-class*)*, [10](#page-9-0) DESeqDataSetFromTximport *(*DESeqDataSet-class*)*, [10](#page-9-0) DESeqResults, *[50](#page-49-0)[–52](#page-51-0)*, *[57](#page-56-0)* DESeqResults *(*DESeqResults-class*)*, [12](#page-11-0) DESeqResults-class, [12](#page-11-0) DESeqTransform, *[39](#page-38-0)*, *[44](#page-43-0)*, *[55](#page-54-0)*, *[61](#page-60-0)* DESeqTransform *(*DESeqTransform-class*)*, [13](#page-12-0) DESeqTransform-class, [13](#page-12-0) design, DESeqDataSet-method, [14](#page-13-0) design<-,DESeqDataSet,formula-method *(*design,DESeqDataSet-method*)*, [14](#page-13-0) design<-,DESeqDataSet,matrix-method *(*design,DESeqDataSet-method*)*, [14](#page-13-0)

dispersionFunction, [14,](#page-13-0) *[18](#page-17-0)*, *[60](#page-59-0)* dispersionFunction,DESeqDataSet-method *(*dispersionFunction*)*, [14](#page-13-0) dispersionFunction<- *(*dispersionFunction*)*, [14](#page-13-0) dispersionFunction<-,DESeqDataSet,function-method *(*dispersionFunction*)*, [14](#page-13-0) dispersions, [15,](#page-14-0) *[19](#page-18-0)* dispersions,DESeqDataSet-method *(*dispersions*)*, [15](#page-14-0) dispersions<- *(*dispersions*)*, [15](#page-14-0) dispersions<-,DESeqDataSet,numeric-method *(*dispersions*)*, [15](#page-14-0) estimateBetaPriorVar, [16,](#page-15-0) *[37](#page-36-0)* estimateDispersions, *[7,](#page-6-0) [8](#page-7-0)*, *[14](#page-13-0)[–16](#page-15-0)*, *[20](#page-19-0)[–22](#page-21-0)*, *[54](#page-53-0)*, *[60](#page-59-0)*, *[62](#page-61-0)* estimateDispersions,DESeqDataSet-method, [17](#page-16-0) estimateDispersionsFit, *[19](#page-18-0)* estimateDispersionsFit *(*estimateDispersionsGeneEst*)*, [20](#page-19-0) estimateDispersionsGeneEst, *[19](#page-18-0)*, [20](#page-19-0) estimateDispersionsMAP, *[19](#page-18-0)* estimateDispersionsMAP *(*estimateDispersionsGeneEst*)*, [20](#page-19-0) estimateDispersionsPriorVar *(*estimateDispersionsGeneEst*)*,  $20$ estimateMLEForBetaPriorVar *(*estimateBetaPriorVar*)*, [16](#page-15-0) estimateSizeFactors, *[7,](#page-6-0) [8](#page-7-0)*, *[24](#page-23-0)[–26](#page-25-0)*, *[57](#page-56-0)* estimateSizeFactors,DESeqDataSet-method, [22](#page-21-0) estimateSizeFactorsForMatrix, *[24](#page-23-0)*, [24](#page-23-0) fpkm, [26,](#page-25-0) *[28](#page-27-0)* fpm, *[26](#page-25-0)*, [27](#page-26-0)

# 64 INDEX

```
getVarianceStabilizedData
        (varianceStabilizingTransformation),
        59
integrateWithSingleCell, 28
lfcShrink, 3, 7, 8, 10, 29, 43, 50, 52
makeExampleDESeqDataSet, 32
nbinomLRT, 4, 8–10, 33, 36, 37, 43, 47, 48, 51
nbinomWaldTest, 4, 7–10, 16, 34, 35, 43, 47,
        48
normalizationFactors, 7, 9, 23, 33, 35, 37,
        56
normalizationFactors,DESeqDataSet-method
        (normalizationFactors), 37
normalizationFactors<-
        (normalizationFactors), 37
normalizationFactors<-,DESeqDataSet,matrix-method
        (normalizationFactors), 37
normalizeGeneLength, 39
normTransform, 39, 55, 61
plotCounts, 3, 40
plotDispEsts, 41
plotDispEsts,DESeqDataSet-method
        (plotDispEsts), 41
plotMA, 3, 42
plotMA,DESeqDataSet-method (plotMA), 42
plotMA,DESeqResults-method (plotMA), 42
plotPCA, 3, 13, 44, 55, 61
plotPCA,DESeqTransform-method
        (plotPCA), 44
plotSparsity, 45
priorInfo, 46
priorInfo,DESeqResults-method
        (priorInfo), 46
priorInfo<- (priorInfo), 46
priorInfo<-,DESeqResults,list-method
        (priorInfo), 46
RangedSummarizedExperiment, 54
register, 9, 50
removeResults (results), 48
replaceOutliers, 8, 9, 46
replaceOutliersWithTrimmedMean
        (replaceOutliers), 46
results, 3, 4, 7, 9, 11, 12, 29–31, 34, 36, 37,
        43, 47, 48, 57
                                                 resultsNames (results), 48
```

```
rlog, 13, 39, 44, 53, 59, 61
rlogTransformation (rlog), 53
shorth, 23, 25
56
sizeFactors, 7, 22, 23, 33, 35, 37, 38
sizeFactors,DESeqDataSet-method, 56
sizeFactors<-,DESeqDataSet,numeric-method
       (sizeFactors,DESeqDataSet-method),
       56
57
```
unmix, [58](#page-57-0)

```
varianceStabilizingTransformation, 13,
         14, 19, 39, 44, 54, 55, 59, 61, 62
vst, 3, 55, 61
```